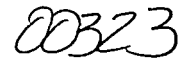

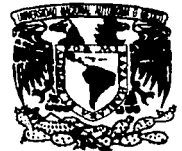

### UNIVERSIDAD NACIONAL AUTÓNOMA DE MÉXICO

**FACULTAD DE CIENCIAS** 

### ESPECTROSCOPÍA CCD DE ESTRELLAS EN LA **VENTANA DE BAADE.**

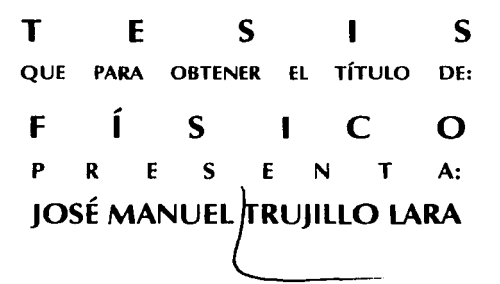

**DIRECTOR DE TESIS:** DR. ROBERTO ALEJANDRO RUELAS MAYORGA

2003

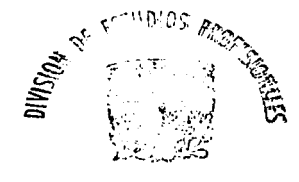

FACULTAD DE CIENCIAS **SECCION ESCOLAR** 

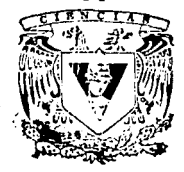

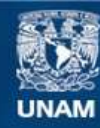

Universidad Nacional Autónoma de México

**UNAM – Dirección General de Bibliotecas Tesis Digitales Restricciones de uso**

### **DERECHOS RESERVADOS © PROHIBIDA SU REPRODUCCIÓN TOTAL O PARCIAL**

Todo el material contenido en esta tesis esta protegido por la Ley Federal del Derecho de Autor (LFDA) de los Estados Unidos Mexicanos (México).

**Biblioteca Central** 

Dirección General de Bibliotecas de la UNAM

El uso de imágenes, fragmentos de videos, y demás material que sea objeto de protección de los derechos de autor, será exclusivamente para fines educativos e informativos y deberá citar la fuente donde la obtuvo mencionando el autor o autores. Cualquier uso distinto como el lucro, reproducción, edición o modificación, será perseguido y sancionado por el respectivo titular de los Derechos de Autor.

# PAGINACION DISCONTINUA

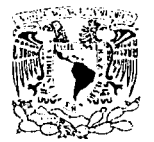

'· -.1i·¡ ··1'.. ,:  $: 1<sub>1</sub>$ 

### DRA. MARÍA DE LOURDES ESTEVA PERALTA Jefa de la División de Estudios Profesionales de la Facultad de Ciencias Presente

### Comunicamos a usted que hemos revisado el trabajo escrito:

"Espectroscopía CCD de Estrellas en la Ventana de Baadc".

realizado por .Trujillo Lara José Manuel.

con número de cuenta 9554301-3 ; quién cubrió los créditos de la carrera de Física.

Dicho trabajo cuenta con nuestro voto aprobatorio.

Atentamente

Director de Tesis Propietario Dr. Roberto Alejandro Ruclas Hayorga, M. en C. **José**  Propietario Propietario Dra. Patricia Goldstein Menache. Stattera Suplente M. en C. Ignacio Campos Flores. Suplente Dr. René Carrillo Moreno. Consejo Departamental de Fis! ceaster

Dra. Patricia Goldstein Menacheves Coordinadora de Licenciatura.com

Este trabajo está dedicado a mis papás, a mi hermano Rodrigo y a Erika.

e

### **AGRADECIMIENTOS:**

A la Universidad Nacional Autónoma de México por todos los recursos que hicieron posibles mis estudios.

A la Facultad de Ciencias por la formación académica.

Al Instituto de Astronomía por todas las facilidades brindadas durante mi estancia como estudiante asociado.

(Mi infinita gratitud) Al Dr. Alejandro Ruelas Mayorga por su avuda en la realización de este trabajo, por su apoyo a lo largo de la carrera, por permitirme trabajar con el en el observatorio de San Pedro Mártir, Baja California y principalmente por ser mi amigo.

A Laura Parrao por apoyarme con el proceso de reducción de imágenes en IRAF, por todo el interés mostrado, y por todos sus consejos.

Al M. En C. Rafael Costero García, por la visita al Observatorio de Tonanzintia, Puebla.

A todo el personal de cómputo del Instituto de Astronomía por la avuda prestada,

A la Dra. Miriam Peña por sus conseios.

A mis padres por su dedicación, cariño y confianza,

A mi hermano por ser la persona más cercana a mí.

A mi abuela Ofelia por haber sido mi segunda madre.

A mis tias Ale, Silvia y Tere por apovarme con lo que estaba a su alcance.

A mis primos Rafael, Erika, Fernanda y Silvia por ser como otros hermanos.

A mis tíos Sergio y Cristal por apoyamos.

A Adriana por haber sido como mi familia durante mucho tiempo.

A Artiom por ser un buen hermano de importación.

A Iván y todos en "vértice".

A Erika por formar parte de mis nuevas metas y por estar conmigo.

A la familia Salgado López.

### ÍNDICE.

### ESPECTROSCOPÍA CCD DE ESTRELLAS EN LA VENTANA DE BAADE.

Introducción.

...

E

### Capítulo 1.- Espectros estelares y su formación con base a la estructura atómica.

1.1.;Clasificación espectral de las estrellas.

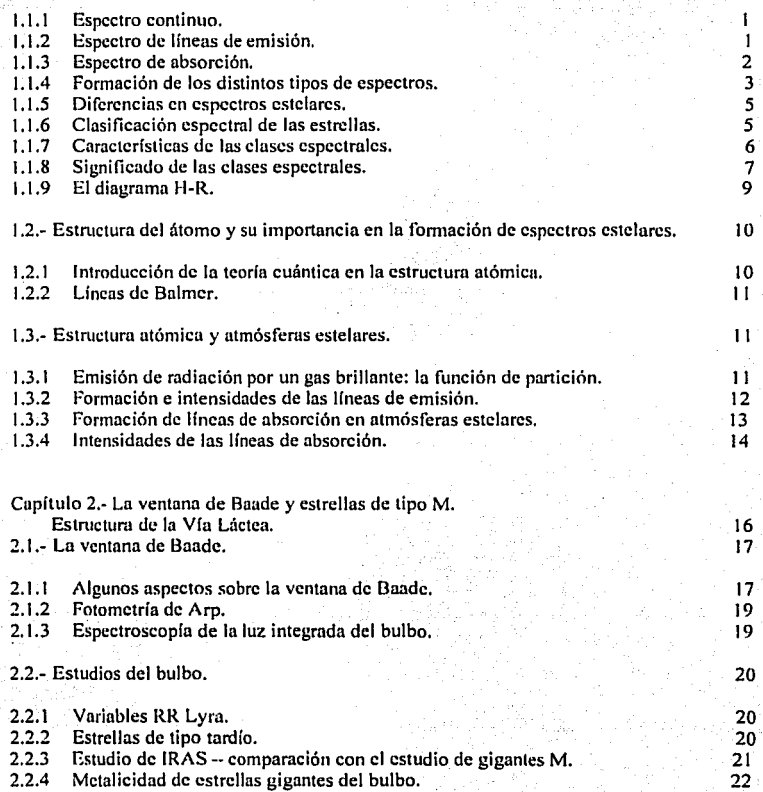

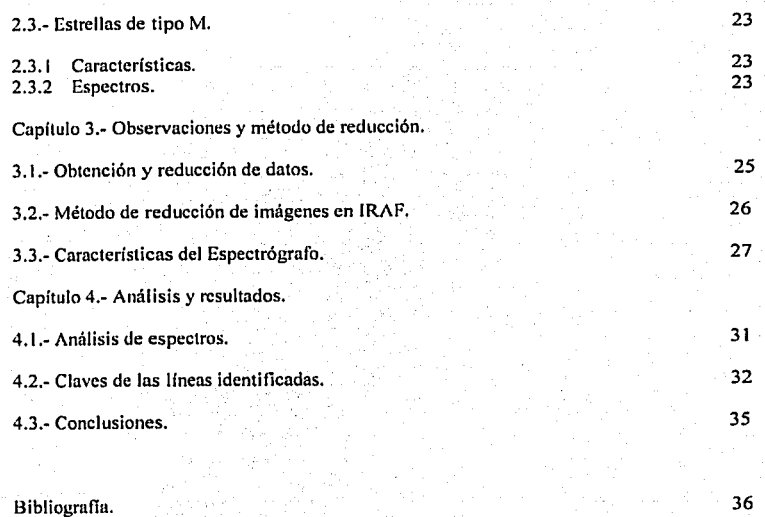

38

Bibliograíln.

Referencias.

Apéndice.

...

 $F$ 

### INTRODUCCIÓN.

El presente trabajo tiene como objetivo, hacer un estudio espectroscópico de algunas estrellas que se encuentran en el bulbo de la galaxia y que podemos observur a través de una región conocida como la *ventana de Baade* que, como su nombre lo indica, es una ventana de baja absorción que nos pennite hacer observaciones hacia la parte central de nuestra galaxia. Se pretende mostrar al lector el método seguido para analizar y clasilicnr estrellas por medio de sus espectros.

Este trabajo esta compuesto por cuatro capítulos:

. 1

En el primero se explican los diferentes tipos de espectros que hay en la naturaleza y la importancia que tienen en la astronomia ya que penniten hacer clasilicnciones de estrellas que son muy útiles para la investigación. Además, se tratan otros temas básicos en la fonnación de lineas espectrales y la estructura del átomo.

En el segundo capítulo se habla sobre la estructura de la Galaxia, la ventana de Baade y estrellas de tipo espectral M, dándose algunas de sus caracterlsticas más importantes.

En el tercer capítulo se muestra el procedimiento de reducción seguido pura la extracción de los espectros con los cuáles se trabaja para la identificación de las líneas espectrales. También se da una descripción breve del espectrógrafo empicado.

Y por último. en el cuarto capítulo se muestran los resultados de este análisis espectroscópico realizado a estrellas M así como las conclusiones desprendidas de este trabajo, de esto se puede decir que se hicieron cuatro grupos espectrales de acuerdo a ciertas características morfológicas y espectroscópicas de los objetos observados, además se identificó el mayor número de líneas posible.

## Cápitulo l.

Espectros estelares y su formación con base a la estructura atómica.

 $l - A$ 

### 1.1.-CLASIFICACIÓN ESPECTRAL DE LAS ESTRELLAS.

### J. J. */.-ESPECTRO CONTINUO.*

Podemos observar que cuando la luz pasa de un medio poco denso (vaclo) a un medio más denso como el vidrio, ésta reduce su velocidad. y la velocidad en el medio denso depende de su longitud de onda. Las longitudes de onda grnndes viajan más rápido que las cortas. Es por esto mismo que se puede separar la luz blanca en todas sus componentes haciéndola pasar por un prisma de vidrio. Lus longitudes de onda cortas se desvían más en el prisma que las largas. El resultado de esto produce un *t!spectro* de la radiación. Las características  $de$  este espectro dependen de las propiedades físicas y químicas de la fuente. Si la fuente es un sólido, líquido o un gas denso incandescentes, obtenemos lo que se llama un *espectro continuo*, en el cual los colores cambian desde rojo intenso hasta violeta intenso. Desde luego, el espectro se extiende más allá del rojo, es decir. hasta el infrarrojo y longitudes más largas, y por el otro extremo, más allá del violeta, hacia la región ultravioleta y longitudes más cortas, pero el ojo no es capaz de detectar estas regiones extremas.

Los espectros continuos son casi iguales para todas las sustancias, por lo que no podemos obtener mucha información sobre las propiedades químicas de la sustancia en cuestión. Otra cosa que hay que considerar es que las intensidades de los distintos colores en este tipo de espectro, dependen de la temperatura del cuerpo y de cuanto se asemejen a un cuerpo negro.

### J. *1.2.-ESPECTRO DE J,ÍNEAS DE EMISIÓN.*

Sí en lugar de considerar un espectro como el discutido anteriormente, consideramos la radiación emitida por un gas altamente rarilicado (a baja presión). el espectro que obtendremos será distinto. Esto se puede hacer poniendo una pequeña cantidad de gas en un tubo de vidrio previamente evacuado, y posteriormente pasando una descarga eléctrica a través de él (figura 1.1 ).

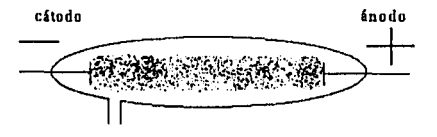

*Fig.* **/.J.-** *Descarga eléctrica a través de gas en 1111 tubo.* 

Algunas de las moléculas y átomos en el gas están eléctricamente cargadas. y comenzarán a moverse aumentando su velocidad hacia uno de los extremos del tubo cuando el gas esté sujeto a un potencial suficientemente alto. Debido a este desplazamiento chocarán con otros átomos, y al hacerse cada vez más violentas las colisiones, los átomos se excitarán. La energía absorbida por los átomos en las colisiones es re-emitida y por esta razón, el tubo comienza a brillar. Si se analiza la radiación cspcctroscopicamentc, obtendremos un

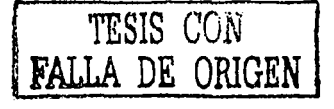

 $\mathbf{1}$ 

espectro distinto al obtenido de un sólido incandescente. A diferencia de la distribución continua de colores, obtenemos un conjunto de lineas de diferentes colores separadas por espacios obscuros. Dicho espectro se conoce como *espectro de /(neas de emisión,* y las lineas que aparecen son características de los átomos en el tubo. A cada línea en el espectro se le puede asignar una longitud de onda. Por ejemplo en el espectro de sodio hay dos lineas amarillas muy cercunas, con longitudes de onda de 5890 y 5896 angstroms. Si el gas dentro del tubo es una mezcla de diferentes tipos de átomos, el espectro de la mezcla contiene las líneas que son características de cada tipo de átomo. Debido a esto el espectro de líneas de emisión es una poderosa herramienta para el análisis químico de fuentes de luz, si estas fuentes están en forma de gases atenuados.

Si el gas en el tubo es un compuesto en lugar de un elemento, entonces obtendremos un *espectro molecular,* y las lineas no serán finas, sino que serán bandas anchas, formadas por lineas del mismo color muy cercanas unas de otras. Y aquí se habla de un *espectro de bandas tle emisión.* 

### *1.1.3.-ESPECTRO DE ABSORCIÓN.*

Existe otro tipo de espectro que es de mayor importancia para la astronomía estelar. Supongamos que tenemos un sólido caliente (incandescente) rodeado de un gas frío. Si el gas no estuviera presente obtendríamos un espectro continuo común, pero al estar presente el gas frio, encontramos que el espectro estú interrumpido por una serie de lineas obscuras muy finas. Estas lineas están en el espectro u posiciones que precisamente ocuparían las líneas brillantes en el espectro del gas, si éste estuviera radiando por sí mismo en un tubo.

Este tipo de espectro es llumado *espectro de absorción* y es tan característico del gas frío alrededor del sólido caliente, como lo es su espectro de líneas brillantes de emisión. Si el gas frío está compuesto de moléculas, el espectro de absorción es un espectro de bandas (conjunto de bandas obscuras separadas por regiones brillantes). Esto se puede ver en la figura 1.2.

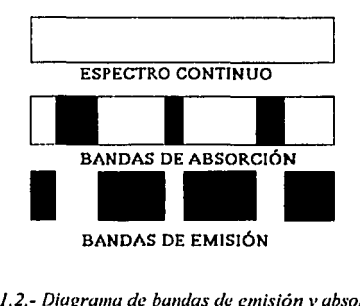

*Fig. 1.2.- Diagrama de bandas de emisión y absorción.* 

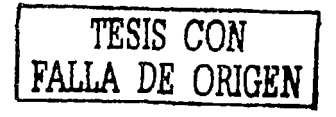

### J. J *./-FORMACIÓN DE LOS DISTINTOS TIPOS DE ESPECTROS.*

Imaginemos un átomo formado de panículas eléctricamente cargadas que están asociadas con modos de vibración específicos, restringidos por su absorción selectiva de energía en forma de radiación electromagnética. Desde luego las partículas cargadas no vibran clásicamente sino que tiene asociados patrones de onda estacionarius restringidos, cada uno de los cuales corresponde a una frecuencia definida, y de acuerdo a la fórmula de Planck a una energfa definida. El átomo emite o absorbe radiación siempre que una de sus panículas cargadas (electrones) cambie de un patrón de onda estacionario a otro.

Un átomo se excilu cuando uno de sus electrones udquierc más energfa y cambia de un modo de vibración más bajo a uno más nito. Luego regresa a un modo de vibración más bajo, emitiendo radiación electromagnética - la cual detectamos como lineas de emisión en el espectro del átomo. Al diferir las intensidades de las fuerzas a las que están sujetas las cargas eléctricas en los distintos tipos de átomos, también difieren las frecuencias de los modos de vibración restringidos. Por lo que distintos tipos de átomos emiten radiación de diferentes frecuencius o longitudes de onda. Cada tipo de átomo está caracterizado por un conjunto fijo de lineas espectrales, generadas por sus distintos modos de vibración.

Aunque sabemos que los distintos tipos de átomos tienen sus modos de vibración característicos y por ello sus propias líneas espectrales, es un poco dificil entender como es que se forma un espectro continuo. Dehemos recordar que en el caso de un sólido, líquido o en un gas muy denso, los átomos están demasiado juntos de tal modo que no son capaces de vibrar libremente, uno con respecto al otro. Es decir, en cuanto un útomo dentro de un sólido comienza a vibrar sus vecinos de inmediato vibran, formándose grupos de átomos vibrando, en donde las caraclcristicas individuales se pierden. Asi se ohticnen muchos tipos de vibraciones, uno encima del otro, dando lugar a un espectro continuo.

Lo anterior no es válido para átomos en un gas atenuado dentro de un tubo. Como aproximación, cada átomo vihra independientemente de sus vecinos. por lo que observamos sus características de radiación independientes, en forma de lineas linus. Entre más átomos haya en el tubo, más interferencia habrá entre los útomos próximos, y las líneas características serán mús anchas y difusas. Y por último, si los átomos en el gas están lo suficientemente juntos, las líneas se vuelven tan anchas que se mezclan unas con otras, y se forma un espectro continuo.

Cuando el gas en el tubo consiste de moléculas, los átomos individuales de la molécula no pueden vibrar independientemente uno de otro y lo que sucede es que la molécula completa vibra y rota en diferentes modos, emitiéndose innumerables líneas cercanas concentradas en bandas.

Para entender el origen del espectro de absorción, debemos tener presente que un átomo puede cambiar sus modos de vibración, absorbiendo radiación de algún tipo. Si consideramos una columna de útomos de un gas frío por la cual pasa radiación de espectro continuo emitida por un cuerpo caliente, los átomos en la columna cambiarán sus modos de

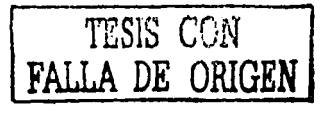

vibración en respuesta a la radiación de la propia longitud de onda (figura 1.3).

**CORRIENTE DE RADIACIÓN DE ESPECTRO CONTINUO** 

4

**COLUMNA DE ÁTOMOS DE GAS FRÍO** 

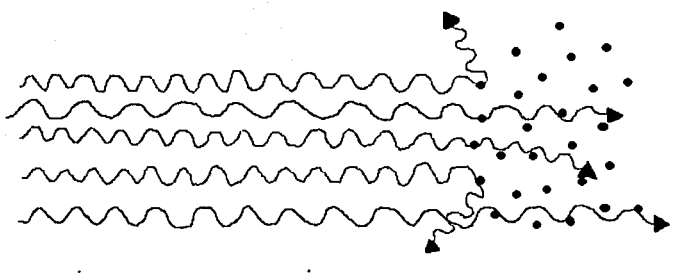

### **LOS ÁTOMOS EN EL GAS FRÍO DISPERSAN FOTONES DE UNA FRECUENCIA DEFINIDA EN TODAS DIRECIONES (Y POR LO TANTO FUERA DEL HAZ)**

### *Fig.* 1.3.- *Radiación poniendo a vibrar á1omos, los cuáles re-cmilcn en /odas direcciones Ja energía radiante obtenida del haz.*

Los átomos que han absorbido radiación, la re-emiten en todas direcciones, por lo que al anulizar cstu radiación se encuentra que presenta disminución de intensidad en esas longitudes de onda particulares en comparación con la rudiación que no pasa a través del gas frio.

La ·columna de átomos del gas ha dispersado en todas direcciones la radiación de la longitud de onda en cuestión, por lo que aparece una línea de absorción. Otra manera de producir líneas de absorción es cuando un átomo remueve radiación (un fotón) de una frecuencia específica absorbiéndola y luego, en lugar de re-emitirla de inmediato en una dirección distinta *(dispersión),* choca con un átomo vecino y le transfiere esta energía de excitación, por lo que el átomo sale despedido con una energía cinética mayor. Este proceso es llamado *absorción.* 

Lo discutido anteriormente es importante, ya que Ja radiación recibida de las estrellas estará caracterizada por un espectro de absorción. Los espectros estelares, generalmente, consisten de fondos brillantes continuos cruzados por finas líneas obscuras, las cuales son características de los átomos presentes en las atmósferas "frías" de las estrellas. La parte continua del espectro es formada en el interior de In estrella, y las líneas de absorción, se

**TESIS CON FALLA DE ORIGEN** 

deben a la dispersión y absorción de radiación por átomos en la atmósfera de la estrella. En el espectro hay bandas de absorción características, además de lineas de absorción.

### */.1.5.-DIFERENC/AS EN ESPECTROS ESTEl.ARF.S.*

Las diferentes intensidades de la radiación proveniente de la fotósfera de una estrella. producen distintas lineas de absorción en el espectro de la estrella, debido a que los átomos en las atmósferas frias reaccionan de diferente manera a las distintas intensidades de la radiación. l.as partículas cargadas (electrones) no están igualmente ligados en diferentes átomos, tales como el hidrógeno y el helio, y por lo mismo no responden igual a radiación de una frecuencia dada y por ello a ir de un modo de vibración a otro. Entre más fuertemente ligado esté un electrón dentro de un átomo, más energía deberá transferir la radiación al átomo, para poder llevar al electrón a un modo de vibración más alto. Entre más energética sea la radiación de la estrella (temperatura superficial de la estrella más elevada), más efectiva será para cambiar los modos de vibración de las partículas cargadas, produciendo distintas líneas de absorción. Por esta razón, las estrellas que tienen diferentes temperaturas superficiales se cnracterizan por líneas de absorción de átomos distintos.

En general, entre más fuertemente ligados estén las partículas cargadas a los átomos, más alta deberá ser la temperatura superficial de la estrella - y por lo tanto más caliente será la radiación proveniente de la fotósfcra - para cambiar los modos de vibración del átomo. Esto significa que las líneas de absorción del helio están presentes con intensidades apreciables solamente en los espectros de las estrellas más calientes, debido u que los electrones del helio están más fuertemente ligados que en los metales y el hidrógeno.

Si la radiación que pasa a través de la atmósfera es lo suficientemente energética, entonces puede arrancar una partícula cargada de un átomo, cuando esto pasa decimos que el átomo está *Ionizado.* Las líneas de absorción de un átomo ionizado son distintas a las de uno no ionizado.

### */./.6.-CJ,ASIFICACIÓN ESPECTRAL DE LAS ESTRELLAS.*

5

A pesar de que huy un vasto rungo de luminosidades y de temperaturas superficiales, las estrellas se pueden agrupar en clases espectrales. Estas clases no varían abruptamente y las características espectrales varían continuamente mientras vamos de las estrellas más calientes a las más frías. Al ir de una clase a otra, hay una variación continua en las intensidades de algunas de las líneas espectrales sohresalientes.

Hay siete clases espectraícs principales a las cuáles se les asignan las letras: O, R, A, F, G, K, y M. Cada una de las cuáles se divide en diez subgrupos (i.e., B0, B1, B2, ..., B9). Además de estos siete grupos principales, se han añadido, R, N, y S, que están relacionados con las clases K y M.

Pura diferenciar entre estrellas de diferente luminosidad en la misma clase espectral, Morgan, Keenan y Kellman, introdujeron un criterio de luminosidad. Esta clasificación, la cual asigna a cada lipu espectral una clase luminosa, es cunucida eumu el sistema MKK. Se utilizan los siguientes números para designar la clase de luminosidad:

A DE ORIGE

la- supergigantes brillantes

lb- supergigantes débiles

11- gigantes brillantes

111- gigantes normales

IV- subgigantes

Y- enanas normales o estrellas de la secuencia principal.

### /./. *7.-CARACTERÍSTICAS DE LAS CLASES ESPECTRALES.*

La tabla 1 nos da las características más importantes de cada clase espectral, junto con su color asociado y temperatura, además de algunos ejemplos de estrellas para cada clase.

En el caso de las estrellas O y algunas B. se pueden encontrar algunas lineas de emisión débiles pero más brillantes que el espectro continuo de fondo, así como Ilneas de absorción.

En genernl, la presencia de líneas de emisión indica que las atmósferas de estas estrellas están bastante calientes. Aunque, también es posible encontrar ocasionalmente llneas de emisión débiles en estrellas de clase espectral  $M$ ,  $N \vee S$ , las cuales tienen atmósferas frías.

Esto puede indicar que la atmósfera tiene un nivel superior, parecido a la cromósfcra solar pero más extenso. Debemos notar que una linea de absorción no está del todo desprovista de energía radiante, sólo es obscura en comparación con el espectro continuo de fondo. Sl el espectro de fondo IUera de repente removido, entonces todas las Ilneas de absorción aparecerían como líneas brillantes. Inspeccionando Ju tabla 1, podemos ver que la secuencia espectral, cuando vamos de las estrellas O hacia las M, es al mismo tiempo una secuencia de temperatura y color. Al ir de las estrellas O a las M, vamos de estrellas muy calientes con temperaturas superficiales de 50 OOOºK a estrellas frias con temperaturas de 3 OOOºK o menos. Además el color varia de azul-blanco a rojo.

Las estrellas calientes tales como las O y 13, están caracterizadas por líneas de átomos altamente ionizados. En el caso de las estrellas O. las lineas de helio ionizado, de nitrógeno doblemente ionizado y de oxígenos están presentes. Mientras nos movemos de las estrellas de tipo O a las de tipo B, las líneas de helio neutro se vuelven más pronunciadas, y las lineas de átomos altamente ionizados se hacen menos intensas. En ambas clases las lineas del hidrógeno están presentes, pero varinn en intensidad.

Al ir de las estrellas de clase B a las de clase A, las lineas de helio se hacen cada vez más débiles. Las líneas de hidrógeno se vuelven más fuertes y alcanzan su máximo en estrellas de tipo AO. Al movernos a las de clase F, las líneas de hidrógeno pierden intensidad, y las líneas metálicas, particularmente las de calcio ionizado comienzan a dominar. Estas líneas de calcio ionizado se hacen más fuertes y luego disminuyen su intensidad al ir hacia las estrellas de clase G. Aunque las lineas de hidrógeno aún están presentes, éstas son más débiles y las de helio han desaparecido por completo. Ahora las lineas de metales neutros dominan y empiezan a aparecer bandas moleculares. Estas características se intensifican para las estrellas de clase K. Finalmente en las estrellas de clase M, las líneas de metales neutros son muy fuertes, y bandas moleculares como las de óxido de titanio empiezan a dominar.

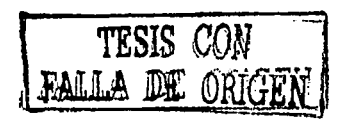

G

El espectro de lineas de las estrellas R y N son parecidos a aquellos de las estrellas K y M, pero sus espectros de banda molecular están dominados por moléculas de carbón tales como CN, CH, etc. Las estrellas S a diferencia de las M muestran bandas moleculares de óxido de zirconio en lugar de óxido de titanio.

### l. /.ll.-S!GNJF/CADO DE LAS CLASES ESPECTRALES.

Las intensidades de las lineas en la secuencia espectral descrita anteriormente no indican las abundancias (en las atmósferas de las estrellas) de átomos que dan lugar a las bandas de absorción. Desde luego que entre más abundante sea un átomo en la atmósfera, más grande será la intensidad de sus lineas de absorción, pero las variaciones que se observan en las intensidades de las lineas de absorción cuando pasamos de estrellas calientes a frias son debidas principalmente a Ja variación en la temperatura.

TESIS CON

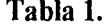

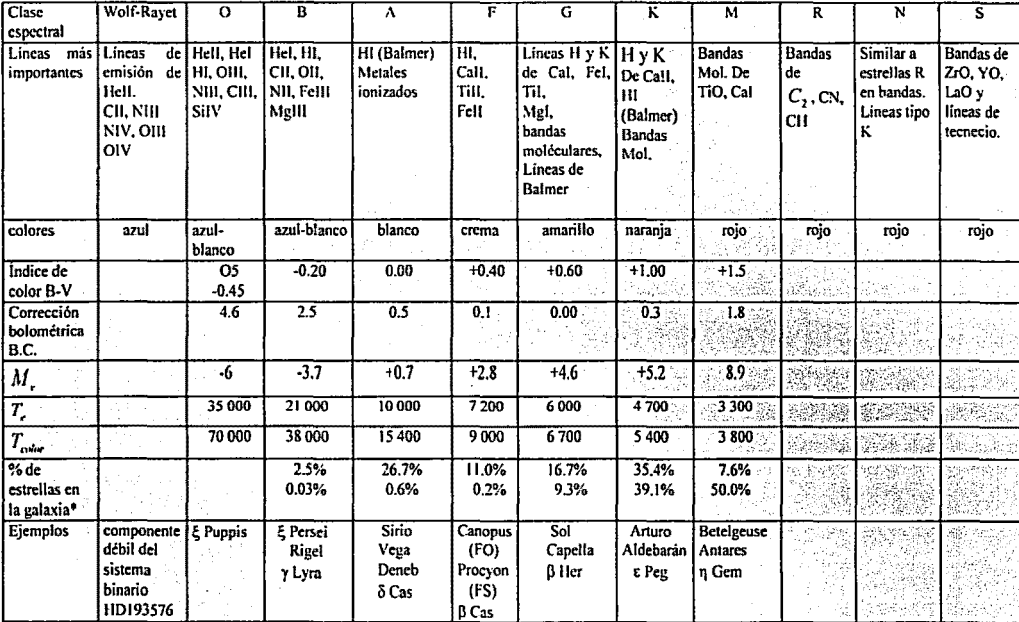

· La primera línea en el porcentaje de estrellas en la Galaxia es el porcentaje aparente y la segunda línea es el porcentaje real.

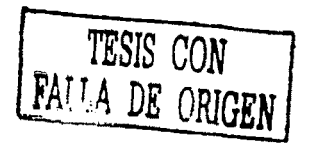

### 1.1.9.-El diasrama H-R.

El espectro de un átomo caracteriza a ese átomo completamente, pero esto no sucede para las estrellas. Dos estrellas pueden pertenecer a la misma clase espectral y aún así tener diferencias en estructura interna y en otras características. Esto es debido a que la secuencia espectral es una secuencia de temperatura. Pero la temperatura superficial de una estrella está relacionada con dos características, su luminosidad y su radio. Dos estrellas con la misma temperatura superficial (misma clase espectral) pueden tener diferentes luminosidades, ya que una es más grande que la otra. La razón es que la temperatura determina la razón a la cuál cada centimetro cuadrado de la superfície estelar cmite energía. y la luminosidad total está dada por esta razón multiplicada por el número total de centimetros cuadrados en la superficie. Debido a esta relación entre, luminosidad, radio y temperatura superficial, estrellas de un mismo tipo espectral pueden caer en dos distintos grupos principales.

Hertzprung v Russell, descubrieron que las estrellas más frías (amarillas v rojas) consistían de dos grupos, uno compuesto por estrellas intrínsecamente débiles, y el otro por estrellas de alta luminosidad. Hertzprung llamó a las estrellas débiles enanas, y a las luminosas gigantes. Los resultados de Hertzprung, Russell y otros investigadores están representados en una gráfica conocida como *diagrama H-R*. Si se grafican las magnitudes absolutas de un grupo de estrellas escogidas al azar a lo largo del eje de las ordenadas y sus clases espectrales en el eje de las abseisas, obtendremos un diagrama como el mostrado en la figura 1.4. Se puede ver que la mayoría de las estrellas cae en una curva que corre diagonalmente desde las estrellas calientes muy luminosas, hacia las frías de color rojo y poco luminosas. Este grupo de estrellas es conocido como la secuencia principal. Otro grupo de estrellas intrinsecamente brillantes (gigantes) se encuentra en una rama a lo largo de la cual la luminosidad aumenta ligeramente al movernos a la derecha, de las estrellas calientes hacia las frías. La magnitud absoluta de estas estrellas luminosas es casi cero, y se puede ver que hay muchas menos que las que se encuentran en la secuencia principal. Este grupo de estrellas llamado la *rama de las gigantes* se une con la secuencia principal para estrellas de tipo F0. Además de estas dos ramas, en la parte inferior izquierda se encuentra un grupo de estrellas llamadas enanas blancas, y otro grupo arriba de la rama de las gigantes, formado por estrellas llamadas *supergigantes*. Las estrellas en la parte inferior derecha de la secuencia principal se

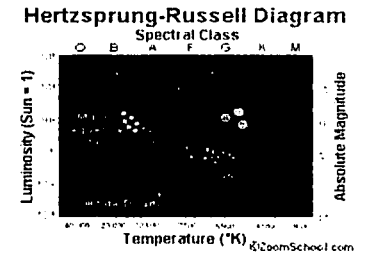

Fig. 1.4.- Diagrama HR.

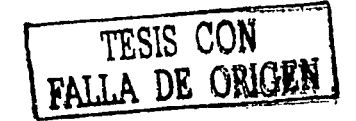

llaman *e11a11as rojas,* y aquellas en la esquina superior izquierda son conocidas como *gigantes azules.* 

### 1.2.-ESTRUCUTURA DEL ÁTOMO Y SU IMPORTANCIA EN LA FORMACIÓN DE ESPECTROS ESTELARES.

Con ayuda del diagrama H-R se pueden obtener magnitudes absolutas de estrellas. Supongamos que determinamos la clasificación espectral de una estrella y encontramos que es similar a la del Sol. En el diagrama H-R debe caer en una línea perpendicular al eje horizontal en el punto 02, sin este diagrama no tendríamos manera de saber en que lugar a lo largo de la línea se encuentra la estrella. Debido a que en el diagrama H-R la estrella puede estar en la secuencia principal, la rama de las gigantes, o en la rama de las supergigantes, entonces su magnitud absoluta deberá ser aproximadamente igual a la del Sol, a la de Capella, o a la de una supcrgigante amarilla. Si no tuviéramos más información para hacer una estimación de la magnitud absoluta de esta estrella, podríamos aproximarla a +4.3 (magnitud absoluta del Sol) y tener un acierto del 90%.

Este procedimiento es muy útil para estudiar las propiedades estadísticas de grandes grupos de estrellas. Pero paru el cuso de una estrella en particular no se puede asegurar que sen del todo correcto asignarle una magnitud absoluta con el método descrito anteriormente. Por suerte, existen diferencias en los espectros de estrellas de la secuencia principal, gigantes y supcrgignntes que pertenecen a la misma clase espectral. lo cual nos permite asignar a una estrella de una clase espectral dada, una de estas tres categorías. Kohlschütter y Adams comenzaron a hacer investigaciones de estas ditcrencias espectrales en 1913, y se ha seguido haciendo, con lo que los astrónomos pueden establecer ciertos criterios espectrales para diferenciar entre estrellas de la secuencia principal, gigantes y supcrgigantcs. Así con este procedimiento podemos asignar a las estrellas magnitudes absolutas, y a partir de éstas determinar sus paralajes. Este método es conocido como *método de paralajes espectroscópicos.* 

*1.2. /.-INTRODUCCIÓN DE LA TEORÍA CUÁNTICA EN /,A ESTRUCTURA ATÓMICA.-* La radiación no puede ser vista únicamente desde el punto de vista clásico, es decir un fenómeno puramente ondulatorio, sino que debemos considerar In idea cuántica, en la cual, la radiación está formada por fotones, cada uno de los cuales para una cierta frecuencia *v,*  tiene una energía  $E = h v$ .

Cuundo Planck desarrolló su teoría cuímtica, lo hizo sin introducir ninguna suposición acerca de la estructura del átomo. Solamente supuso que la energla era absorbida o emitida por alguna clase de osciladores microscópicos en el cuerpo negro, los cuales vibraban más o menos armónicamente. Aunque esta idea fue suficiente para que Plnnck derivara la ley de la radiación, no explica como es que un átomo absorbe o emite radiación. Para entender la formación de las lineas espectrales, es necesario contar con un modelo del átomo el cual sea capaz de emitir y absorber radiación, de acuerdo con la evidencia espectral. Este modelo debe incorporar la teoría cuántica y por lo tanto debe seguir las suposiciones de Planck fuera de los conceptos clásicos.

<sup>10</sup> **TESIS CON** DE ORIGEN

### *1.2.2.-LÍNEAS DE BALMER.-*

Con la formulación de sus postulados, Bohr derivó las longitudes de onda observadas de las líneas en el espectro del hidrógeno, en particular lo hizo para las */(neas de Balmer.*  Líneas en serie que se encuentran en la parte visible del espectro de hidrógeno. En 1885, al estar Ilalmer estudiando las cuatro líneas visibles en el espectro de hidrógeno que se conocían en ese tiempo, descubrió una regularidad en el espaciamiento en frecuencia de las líneas, la cual expresó con una fórmula. Con esto el cm capaz de predecir las frecuencias de las líneas no descubiertas en la serie. La fórmula para las frecuencias de estas líneas es

$$
V_{\text{Ralmer}} = A \left( \frac{1}{4} - \frac{1}{n^2} \right), \tag{1}
$$

Donde A es una constante universal, y *n* está entre todos los enteros empezando desde 3. El gran logro de Bohr fue derivar esta fórmula para las frecuencias de las líneas de Balmcr, y expresar la constante A en términos de la constante de Planck /i, la carga *e* del electrón y la masa *m* del electrón. En el trabajo espectroscópico es conveniente usar el inverso de la longitud de onda, 1/ $\lambda$ , al cuál se le llama *número de onda*,  $\nabla = \frac{1}{\lambda} = \frac{y}{c}$ , de tal manera que la fórmula de Balmer se puede escribir como:

$$
\bar{v} = \frac{A}{c} \left( \frac{1}{4} - \frac{1}{n^2} \right),\tag{2}
$$

Donde e es la velocidad de la luz. La constante universal *Ale* es conocida como la *constante de Rydberg, y generalmente se designa con la letra R.* 

### 1.3.-ESTRUCTURA ATÓMICA Y ATMÓSFERAS ESTELARES.

### */.3./.-EM!SIÓN DE RADIACIÓN POR UN GAS BRILLANTE: LA FUNCIÓN DE PARTICIÓN-*

Dc la derivación de la fórmula de Bohr para el espectro de hidrógeno, se puede ver el por qué un gas a bajn presión y sujeto a un alto voltaje brilla y emite el espectro de líneas brillantes caracteristico de los átomos en el gas. Podemos ver que si un tubo previamente evacuado es llenado con una pequeña cantidad de este gas y un alto voltaje es aplicado a través de él, los átomos en el gas sufren colisiones con las diferentes partículas cargadas que se encuentran en el tubo y que están moviéndose dentro de él. El voltaje hace que las partículas se muevan, y que adquieran una cierta cantidad de energla cinética. Si chocan con átomos de hidrógeno, las colisiones pueden ser lo suficientemente fuertes como para llevar a los electrones de los átomos en el estado base a estados excitados. Al pasar un intervalo de tiempo los electrones regresan a órbitas más bajas, emitiendo fotones de frecuencias definidas, y los átomos pueden ser excitados de nuevo por nuevas colisiones.

Si al mismo tiempo un gran número de átomos sufren choques, los cuales llevan a los electrones al mismo estado excitado, y si, 10-• segundos más tarde, estos electrones regresan a un mismo estado más hajo, entonces un gran número de fotones de la misma

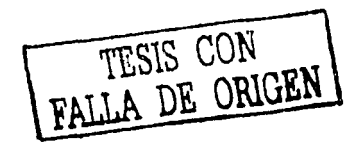

frecuencia es emitido. Si esto pasa para todos los átomos en el tubo y si se están llevando a cnbo todas las excitaciones posibles ul mismo tiempo, y al cabo de un tiempo se llevan a cabo todas las desexcitaciones posteriores hacia todos los niveles más bajos posibles, entonces se tendrá una emisión continua de fotones de todas las frecuencias. Lo que sucede en un tubo en cuyo interior se encuentra hidrógeno brillando del mismo modo expuesto anteriormente, es que la energía eléctrica se transforma constantemente en energía radiante, por medio de choques que excitan a los átomos. Esto se explica mejor a continuación.

Supongamos que tenemos N átomos de hidrógeno dentro de un tubo a través del cual hay un alto voltaje constante. Una fotografia instantánea de todos átomos tomada en cualquier momento, nos mostraría a sus electrones en todos los estados excitados permisibles. Un cierto número  $N_1$ , del número total de átomos de hidrógeno en el tubo, tendría sus electrones en el estado base (dentro de los cuales se encuentran los que no chocaron y los que se excitaron y regresaron al estado base). Habría un número  $N<sub>1</sub>$ , con sus electrones en el primer estado excitado, un cierto número  $N_3$ , con su electrones en el segundo estado excitado, y así sucesivamente hasta un número  $N_i$ , de átomos ionizados. Debido a que todos estos átomos juntos nos deben dar el número total de átomos, se tiene que

$$
N = N_1 + N_2 + N_3 + \dots + N_n \tag{3}
$$

Esta suma dividida entre  $N_1$  es llamada la *función de partición* de los átomos entre los estados excitados.

Todos los átomos están distribuidos entre los diferentes estados excitados. Esta partición del número total de átomos en los grupos excitados es siempre la misma sin importar el momento en el que se "mira" al gas  $(N_1, N_2,$  etc., no cambian) aunque cualquier átomo en particular se encuentre en un grupo en un momento y en otro grupo distinto en otro momento.

### *1.3.2.-FORMACIÓN F. INTENSIDADES DF. LAS LÍNF.AS DE EMISIÓN.-*

Consideremos todos los átomos que tienen sus electrones en el segundo estado excitado, es decir en órbitas con número principal  $n=3$ . Si estos fueran los únicos átomos presentes, los electrones de algunos de ellos regresarían al primer estado excitado, y los electrones de los otros bajarían a los estados base, emitiendo sus respectivos fotones en cada caso. Los electrones en los primeros estados excitados hajarian a los estados base emitiendo fotones, entonces no habría más electrones en estados excitados, por lo que el tubo dejarla de brillar.

Pero debido a que estos átomos no son los únicos presentes, suceden otros dos fonómenos. Por una parte, algunos de estos átomos colisionarían, por lo que sus electrones serian llevados a estados excitados aún más altos, por lo que no todos emitirían fotones inmediatamente. Por el otro lado, hay átomos con electrones en el estado base y en estados de número cuántico principal igual a 2, 4, cte., de tal manera que en todos estos átomos los electrones pueden saltar al segundo estado excitado. Esto significa que mientras hay ótomos dejando este grupo con sus electrones en el segundo estado excitado, hay átomos entrando a este grupo. Estos procesos ocurren de tal manera que el número total de átomos con sus

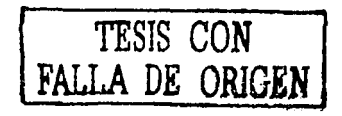

electrones en el segundo estado excitado permanece constante. Esto es, tenemos un equilibrio estadístico en el cual los números  $N_1$ ,  $N_2$ , etc., permanecen constantes, aún cuando hay átomos que se mueven continuamente de un grupo a otro, y por lo tanto emitiendo las líneas espectrales que se observan. Una manera de alterar los números  $N_1$ ,  $N<sub>2</sub>$ , etc., es cambiando el voltaje en el tubo. Al aumentar el voltaje, los átomos con sus electrones en los estados de excitación más altos se vuelven más numerosos. Si pura cada voltaje se conocen los números de partición  $N_1$ ,  $N_2$ , etc., se pueden calcular las intensidades de las diferentes líneas espectrales. Esto quiere decir que, entre más átomos en un cierto estado, más intensas son las diferentes líneas espectrales asociadas con los fotones emitidos cuando los electrones regresan de este estado, porque huy más fotones emitidos por segundo.

### 1.3.3.-FORMACIÓN DE LÍNEAS DE ABSORCIÓN EN ATMÓSFERAS ESTELARES.-

En general, es difícil determinar los números de partición  $N_1$ ,  $N_2$ , etc., para un gas en un tubo brillante, pero en el caso de los átomos en la atmósfera de una estrella esto puede ser hecho sin tanto problema. Aquí la siluación es In opuesta a la de un tubo con gas de hidrógeno, ya que en los espectros estelares estamos interesados en lineas de absorción y no en líneas de emisión. La descripción exacta de cómo se forman las líneas de absorción es muy compleja por lo que sólo daremos una breve explicación de cómo se forman, y esto lo haremos considerando el proceso de *dispersión* el cual interviene en su formación.

Con el fin de entender este proceso, imaginemos una estrella cuya atmósfera consiste en su mayoría de hidrógeno gaseoso. No nos ocuparemos de lo que se encuentra debajo de la atmósfera, sólo supondremos que la radiación de cuerpo negro que pasa por la atmósfera proviene de una superficie muy caliente que se encuentra debajo de ella (fotósfera). Esta radiación daría un espectro continuo si no estuviera presente la atmósfera, pero los átomos de hidrógeno en ella obstaculizan d paso de algunos fotones en la radiación. Al no estar tan juntos los átomos en las atmósferas estelares, la mayoría de los fotones pasa a través de la atmósfera, sin encontrarse en su camino a ningún átomo, por lo que la parte continua del espectro es la que domina. y las líneas de absorci6n. en comparación son débiles. Para ver como se forma una línea de absorción particular, debemos seguir a los fotones que son interceptados por átomos en las atmósferas. Consideremos una corriente de fotones de una frecuencia particular *l',.m,* golpeando un pequeño elemento de atmósfera (figura 1.5).

FALLA DE ORIGEN

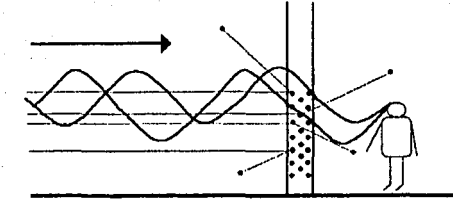

*Fig. 1.5.- Los átomos cm la cortina de material dispersan fotones de una frecuencia particular en todas direcciones, por Jo* q11e *no son registrados por el observador.* 

Si esta "pared" no estuviera presente, el observador colocado en el otro lado, detectaría sin problemas todos Jos fotones en la corriente, y no vería un rompimiento del espectro continuo en esta frecuencia. Sí un átomo en la pared tiene su electrón en un estado excitado con número cuántico *m* (el estado excitado *m-1)* ni momento en que uno de los fotones choca con él, entonces el electrón en el iítomo puede absorber a este fotón, saltando al estado excitado 11. Si se tienen vnrios átomos en este mismo estado excitado *m,* los electrones en todos estos átomos pueden absorber los fotones de frecuencia  $v_{\text{max}}$  y terminar en un estado excitado más alto  $n$ . Hay que recordar que los electrones no pueden estar mucho tiempo en el nuevo estado excitado, deben regresar a estado más bajos, re-emitiendo fotones de las mismas frecuencias o de otras. Estos, fotones re-emitidos no llegan ni observador, sino que son dispersados en todas direcciones a partir del haz incidente. La razón es que cuando un átomo emite un fotón, la probabilidad es la misma para que el fotón sea emitido en cualquier dirección. En el proceso de absorber y re-emitir radiación, los átomos dispersan fotones de frecuencias  $v_{nn}$  fuera del haz original, por lo que el observador detecta menos fotones de esa frecuencia, de Jos que vería si no estuviera la capa de hidrógeno gaseoso. Por eso el observador encuentra espacios obscuros en el espectro

continuo, en el punto correspondiente a la longitud de onda  $e^c = \lambda$ . *l'nm* 

### *1.3 . ./-INTENSIDADES DE LAS LÍNEAS DE ABSORCIÓN.-*

El proceso de dispersión explicado anteriormente es fácil de entender, pero su aplicación en el análisis de líneas de absorción es muy complicado. Las atmósferas estelares están formadas por varias de estas "paredes" de átomos. Estas capas con cientos de kilómetros de ancho y cuyas condiciones fisicas son muy complejas, contribuyen a la formación de líneas de absorción. Además los átomos en estas capas no están estáticos, esperando colisiones con fotones. Se encuentran moviéndose rápidamente al azar, y las frecuencias de los fotones incidentes vistas desde los átomos pueden ser no exactamente  $v_{\mu\nu}$  debido al efecto Doppler (figura 1.6). Otra cosa, es que íos átomos aunque no se encuentran muy juntos, pueden afectarse unos a otros y esto se retleja en la forma en que absorben fotones de una frecuencia dada. Existen muchos más factores que hacen que la formación de líneas de absorción sea muy difícil, pero asumiendo que el de la dispersión es el más importante,

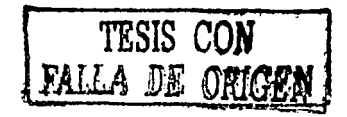

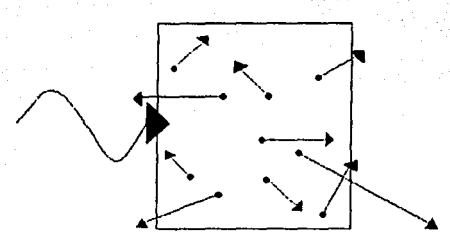

*Fig. 1.6.- Los átomos en el trozo de atmósfera tienen velocidades al azar, por lo que el corrimiento Doppler en /a radiació11 l'isto por cada átomo es diferente.* 

se puede dar unn breve descripción de que es Jo que determina que tan intensa es una línea de ubsorción en particular. También veremos que Ju temperatura de Ja superficie de la estrella determina que lineas espectrales son las más prominentes para esa estrella.

Para calcular la intensidad de una línea de absorción dada, digamos Ja correspondiente a Ja frecuencia  $v_{nm}$ , debemos determinar primero cuantos átomos hay en el estado excitado inicial *111,* para tales átomos solamente se puede dar esa línea. Si el número de esos átomos en la atmósfera es grande, entonces la línea de absorción correspondiente es intensa, por otro lado será débil si hay pocos átomos de esos. La única manera de tener átomos en ese estado excitado en la atmósfera estelar es que haya choques entre ellos, y que estos choques proporcionen suliciente energía, o que Jos fotones provenientes de Ja fotosfera sean Jo bastante energéticos para llevar a Jos electrones del estado base al estado excitado *111.* Estos dos procesos pueden dar Jugar a que los átomos participen en la formación de una línea de absorción dada. Debido a que la violencia de las colisiones entre átomos en las atmósferas estelares y la energía de los fotones más abundantes provenientes de la fotósfera están determinadas por la temperatura superficial de la estrella, entonces se puede ver Ja importancia de la temperatura en la formación de un espectro estelar.

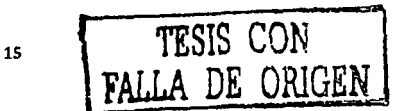

## Capítulo 2.

### La Ventana de Baade y estrellas de tipo M.

### ESTRUCTURA DE LA GALAXIA.

Nuestra Galaxia conocida como Vía Láctea pertenece al grupo local, un pequeño grupo formado por alrededor de 3 galaxias grandes y  $30$  pequeñas. Es la segunda más grande después de la Galaxia de Andromeda (M3 I ), pero posiblemente la mús masiva del grupo. Lu vía Lúctea es una galaxia espiral barrada de tipo SBc en la clasificación de Hubblc. Nos encontramos situados en las partes externas del disco espiral, a sólo 14 ly sobre el plano ecuatorial de simetría, pero a 8 kpe del centro galáctico. Este centro galáctico se encuentra en la dirección de la constelación de Sagitarius, cerca de dos constelaciones vecinas: Scorpius y Ophichus. Las coordenadas del centro son  $\alpha$ (2000)=17<sup>#</sup>45<sup>#4</sup>40.045° ± 0.010' y  $\delta(2000) = -29°00'27.9" \pm 0.2"$ .

Los componentes principales de In Viu Lúcteu son el disco que incluye el bulbo barrado con una cúspide central, cuatro brazos espirales, un halo así como una corona que se extiende más allá y que incluye las nubes de Magallancs y al menos siete galaxias enanas cercanas, además de un gran número de cúmulos globulares. (Ver figura 2.1 ).

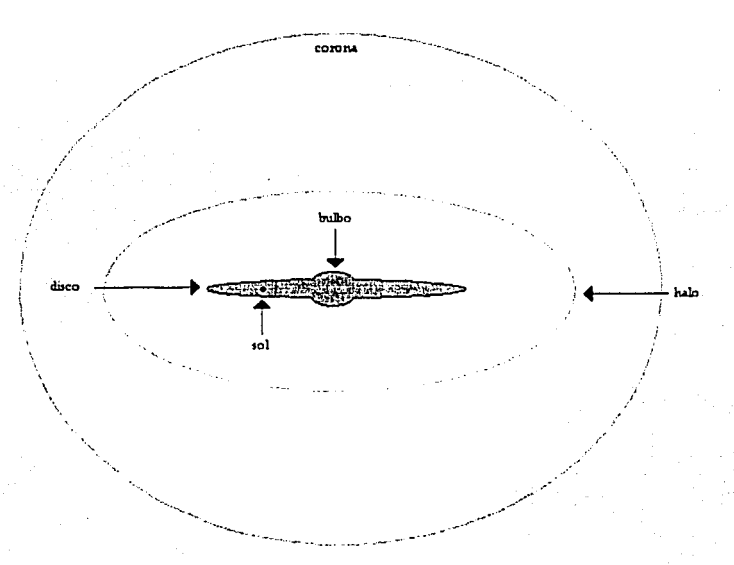

 $Fig. 2.1$  - *Componentes principales de la Via Láctea*.

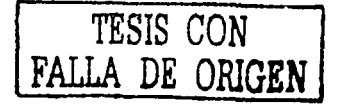

La masa total de la región central de la Galaxia es de aproximadamente  $2x10^{11}M_{\odot}$ m. Aquí el gas molecular y polvo, además de las eslrcllas más jóvenes de Población 1 se encuentran en el disco. La Población 1 mús vieja forma una distribución menos aplanada. Esta parte de la Galaxia está rodeada por un halo de cslrellus de Población 11 que se extiende hasta un radio de 20 kpc. Las eslrellas de Población 11 también se encuentran en el bulbo de la Galaxia. Dentro del halo la masa de la Galaxia es cercana a  $4x10^{11}M_{\odot}$ (Fich & Tremain 1991 ). El Halo pudo haberse formado de principalmente por acreción y rompimiento de marco de sistemas satéliles. La corona se extiende aproximadamente a 100 kpc y contiene  $(3-6)x10^{12} M<sub>a</sub>$ (Fich and Tremain 1991), lo cuál excede por mucho la masa contenida en el disco espiral y en la región del bulbo.

### 2.1.- LA VENTANA DE HAADE.

### 2./.1.-Al.GUNOS ASPECTOS SOBRE LA VENTANA DE BAADE.

La ventana de Baade (OW). es una región clara cercana al cúmulo globular NGC 6522 ( 18 <sup>1</sup> ' 02 *m,* -30° 02', 1975), con coordenadas galácticas /=1.0 y b=-3.9). Baade encontró que esta zona está libre de polvo y que podía observarse a través de elln hasta distancias muy grandes. Posteriormente estudios realizados mayormente en la década de los 70's del siglo pasado dieron evidencia de que en In parte central de la Galaxia (Bulbo) había muchas estrellas gigantes de tipo espectral tardío, especiticamente estrellas de tipo M ricas en con In cruz(+).

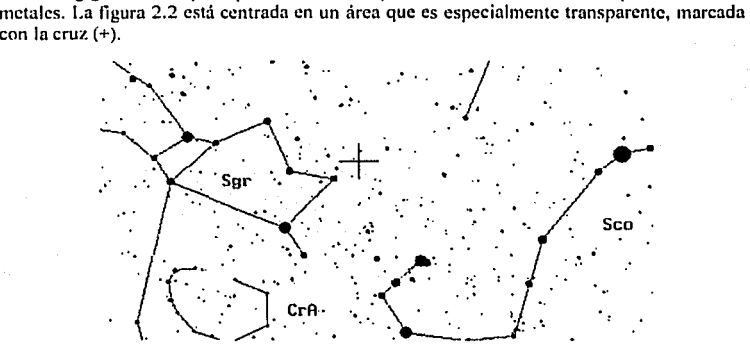

### *Fig. 2.2.- Vista de la región donde se encuentra la ventuna de Baade.*

Daude ( 1944) resolvió en estrellas las elípticas enanas M32, NGC 205 y el bulbo de M3 l n una distancin de 3.5' de su núcleo. Encontró que estas estrellas eran rojas y muy similares en color y magnitud a las estrellas débiles que formaban una extensión de bajo brillo superficial hacia M31 descubierta por Stebbins y Whitford (1934). Baade notó que el corte superior en la función de luminosidad de las estrellas resueltas era muy marcado, en contraste con la de sistemas de población 1, tales como las nubes de Magallanes y los

**TESIS CON FALLA DE ORIGEN** 

brazos de galaxias espirales, cuyas estrellas más brillantes eran mucho más azules y luminosas.

Baade ( 1944) argumentaba que las estrellas que habla estudiado en M31 y sus compañeras deberían estar identificadas con gigantes rojas brillantes de brillo y magnitud casi idénticos a aquellas encontradas en cúmulos globulares. Primero, aunque su color promedio fuera similar al de estrellas K de la vecindad solar, su  $M<sub>m</sub>$  era casi 3 magnitudes mayor.

Segundo, se había determinado recientemente que la galaxia enana Sculptor tenía un gran número de variables, principalmente estrellas RR Lyra (buen indicador de población 11), y que sus estrellas más brillantes eran muy similares a aquellas encontradas en dEs (Dwarf Ellipticals) y bulbos espirales.

Estas gigantes rojas brillantes -en dEs del grupo local, en el bulbo y disco extendido de M3 I y *en* Sculptor· se consideraron como gigantes de población 11 cuyo arquetipo eran estrellas encontradas en cúmulos globulares.

Debido a que la nube estelar de Sagitario era parte del bulbo nuclear de la Vía Láctea y a que se extendía considerablemente sobre el plano galáctico, Baade (1946,1951) concluyó que la Vla Láctea debería ser una galaxia Sb parecida a M3 I. Por analogía, entonces, el bulbo deberla de consistir de una población estelar de tipo 11.

Como resultado del polvo en el disco galáctico dentro de los 2° del centro galáctico se tiene una extinción visual de 30 a 60 magnitudes (Becklin et al. 1978, Glass et al. 1987), por lo que 13aade escogió estudiar una región en b~-3.9°, llamada posteriormente "Ventana de Haade", centrada alrededor del cúmulo globular NGC 6522 (Baade 1963). El alto brillo superficial sugirió que la extinción debería ser relativamente baja, y como *se* creía que NGC 6522 estaba en sí en el bulbo, la extinción enfrente de la región podría ser fácilmente determinada. Una ve¿ que Stebbins y Whitford fueron capaces de determinar la extinción, observaciones de cstrellns RR Lyra en el cúmulo y alrededor de él dieron una distancia independiente al centro de la Galaxia.

Stebbins y Whitford { 1947) estuvieron explorando In región central de la Galaxia con un detector sensible a radiación de  $1 \mu m$ . Aunque sus datos no fueron capaces de encontrar "el centro", pudieron mostrar un bulbo claro cerca del ecuador Galáctico. Entonces determinaron el color integrado y el enrojecimiento de la nube de Sagitario alrededor de NGC 6522. Un resultado importante de su trabajo fue demostrar que las estrellas que emitían radiación a  $1\mu m$  podían no estar mezcladas con el polvo relativamente cercano, sino que tenían que estar más nllá de la capa de absorción.

Posteriormente Baade ( 1951) busco en el área alrededor de NGC 6522 con el telescopio reflector Hooker de 100 pulgadas de Mount Wilson y encontró un gran número de estrellas RR Lyra. Sus números eran más altos en un rango limitado de magnitud, lo que no sólo implicaba que las estrellas estaban en el bulbo, sino que Baade estaba viendo a través de él, estimando una distancia al centro Galáctico de alrededor de 9 kpc. La presencia de RR Lyras y de Variables de Largo Período (LPVs) con períodos del orden de 200 días confirmaron para Baade In conjetura de que el bulbo Galáctico estaba formado por una

> *TESIS CON*  **F\_ALLA** *DE 0R1GEN*

población de lipa **11** pobre en metales parecida a la que se encuentra en los cúmulos globulares.

### *2.1.2.-FOTOMETRÍA DE ARP.*

Los primeros estudios fotométricos de estrellas en el bulbo fueron realizados por Arp (1959). Su diagrama color-magnitud para un campo a  $b = -8^\circ$ ,  $l = 10^\circ$  mostraron que las estrellas más brillantes eran menos luminosas que aquellas en el cúmulo globular de baja melalicidad M22. Se parecian más a las estrellas más brillantes en cúmulos abiertos viejos.

En un intento por hacer compatibles sus resultados con los de Baade, Arp sugirió que las variables RR Lyra en el bulbo estaban considerablemente más concentradas hacia el núcleo que el tipo de gigantes que él había encontrado. Sin embargo, tal concentración estaría en contradicción con la creencia que se tenía de que el halo de la Galaxia consistía únicamente de estrellas de población 11. Un estudio realizado por Wallstein (1962) sobre la región alrededor de NGC 6356 confirmó el descubrimiento de Arp de que las gigantes en el bulbo eran moderadamente pobres en metales.

El segundo artículo clave de Arp, fue un estudio de la ventana de Baadc alrededor de NGC 6522 (Arp 1965); para el cual aprovechó los principales avances que habían sido hechos pura delinir la morfología de los diagramas color-magnitud de cúmulos globulares. Arp fue capaz de confirmar sus descubrimientos anteriores y extenderlos en dos importantes direcciones. Primero, encontró que In ranrn de las gigantes del bulbo tenia un ancho considerable, con In mayor parte de las estrellas entre aquellas de 47 Tuc y M67, lo que indicaba una población ligeramente pobre en metales con un rango de edad y/o composición; en cada caso, este descubrimiento apuntó a una población heterogénea y no n una de estrellas de tipo 11. Segundo, comparando el brillo superficial del bulbo con lo que uno predeciría al sumar las estrellas observadas individualmente,  $\Delta r$  demostró que  $\sim$ 75% de la luz en V viene de estrellas gigantes G y K con  $M<sub>r</sub>$  - 2 a +1.3. El dominio de estrellas gigantes y la ausencia de enanas conlirmó el trabnju espectroscópico de Deutsch, Morgan y Osterbrock.

### *2./.3.- F.SPF:C'TROSCOPÍ,t DF.* l.A *LUZ INTEGRADA DH!. JJULRO.*

Además de la fotometría de Arp, la espectroscopia de la luz integrada del bulbo reveló serios problemas con la hipótesis de que el bulbo es un sistema de puras estrellas de población **11.** Espectros azules de Margan ( 1956) y Morgan y Osterbrock ( 1969) mostraron que la luz proveniente de la región cercana a NGC 6522 y al bulbo nuclear de M31 era característica de gigantes K con lineas intensas de tipo espectral más tardío que el de estrellas K en cualquier cúmulo globular. A latitud Galáctica un poco más alta, el espectro integrado de la luz se parece al de una estrella F tardía, similar a una región de M31 pero más alejada del núcleo. Estos espectros, no sólo indican una población de estrellas completamente distintas a aquellas de publación 11, sino que también revelan un gradiente radial en la población estelar. Tal gradiente también fue indicado por el diagrama colormagnitud de la ventana a -8° (Van den Bergh & Herbst 1974), siendo su rama de las gigantes más azul que la de la ventana de Baade.

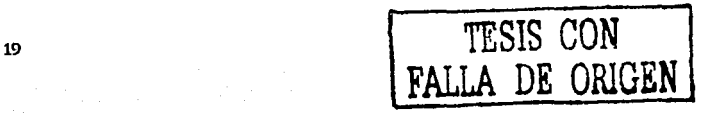

Más o menos en la misma época en que Morgan obtuvo sus espectros, Deutsch (1964) intentaba medir la intensidad de la Hnca D en la nube de Sagitario con un espectrógrafo localizado en la montaña de Palomar. A partir de una exposición de 10.5 horas distribuida en tres noches, fue capaz de mostrar que la debilidad de las Hneas de D Na era inconsistente con una población importante de enanas de tipo tardío.

El primer estudio cuantitativo de los espectros de la luz integrada del bulbo fue realizado por Whitford ( 1978). Él demostró que los espectros de lineas de absorción del bulbo eran similares a aquellos típicos de bulbos de otras espirales y de regiones centrales de galaxias E y SO. Esta demostración de similitud es la pieza fundamental del argumento de que las observaciones de estrellas en el bulbo proporcionan la mejor base posible para los modelos de síntesis estelar de galaxias esferoidales.

### 2.2.- ESTUDIOS DEL BULBO.

### *2.2./ .• VARIABLES RR LYRA.-*

Oort y Plaut ( 1975) resumieron trabajos anteriores sobre variables RR Lyrn en el bulbo. Butler et. al. (1976) usaron el método de Preston de  $\Delta S$  en algunas de ellas que se encontraban en la ventana de Raade y encontraron un promedio de *[Fe H]=* -0.65 con una dispersión de 0.15. B. M. Ulanco (1984) llevó a cabo uno de los estudios más completos que se ha hecho sobre RR Lyra en la ventana de Raade. Su análisis sobre los períodos y magnitudes mostró que la mayoría de las variables son más ricas en metales que aquellas que se encuentran en MJ pero con una dispersión marcada. Este descubrimiento está de acuerdo con lo dctcrm inado por Hartwick et. al. ( 1972), quienes encontraron una distribución de periodos intermedia entre aquellas localizadas en los cúmulos M5 y NGC 6171. Gratton et. al (1986) aplicaron la técnica de  $\Delta S$ a datos digitales de una muestra considerahlcmcntc más grande que la empleada por Butler et. al. y se encontró  $-1.8 \leq [Fe \ H] \leq +0.1$  con un pico en  $-0.0$ . Walker y Mack (1986) realizaron estudios de fotometría CCD para 11 estrellas RR Lyra en la ventana de Baade y recalibraron datos ya existentes para otras RR Lyra. No encontraron evidencia de la dependencia de  $M_{10}(RR)$ con respecto a *[Fe* 11] y derivaron una distancia hacia el centro Galáctico de 8.1±0.4 Kpc  $\sin M_{12}(RR) = 0.6$ .

La importancia de la presencia de estrellas RR Lyra en In ventana de Baade radica en que debe haber una población de estrellas que las ncompañu y que tiene una edad comparable a la de cúmulos globulares y que tiene un amplio rango en *[Fe. H].* Cualitativamente estos resultados están de acuerdo con la fotometría de Arp (1965) y con Van den Bcrgh (1971). Aunque, las RR Lyra, sólo pueden establecer un limite inferior al rango de metulicidud y un limite superior a la edad de una población mezclada.

### *2.2.2.-ESTRELLAS DE TIPO TARDÍO.*

A partir de un estudio de prisma objetivo, Nassau y Rlanco ( 1958) encontraron en la ventana de Baade un gran número de estrellas gigantes M5 y otras más tardías. La razón de estrellas M a RR Lyra fue de -2. Algo que era importante para una población de tipo 11, ya que solamente algunos de los cúmulos globulares más ricos en metales tienen gigantes M (y

 $TESIS$   $C$ FALLA DE ORI

de tenerlas comúnmente son de tipo M4 o más tempranas). Tal número relativo de gigantes M tardías no se observó en ningún otro lugar de la Vía Láctea. Spinrad et al. ( 1969) notaron que estas gigantes M tardías generalmente tenían amplitudes de pulsación muy pequeñas, en contraste con estrellas similares de la vecindad solar. Por lo que sugirieron que esta diferencia era debida a efectos relacionados con la composición sobre las trazas evolutivas de estas estrellas. A diferencia de las estrellas gigantes, Janes ( 1977) encontró estrellas en la ventana de Baade con CN débil en su espectro, lo que indicaba una población mezclada.

V.M. Blanco et. al. (1984) realizaron un estudio muy completo sobre gigantes de tipos M6- M9 en In ventana de Baade. Posteriormente V.M. Blanco (1986) expandió su estudio a gigantes de tipos M 1-M5 que se encontraban en la región anular que estudió Arp ( 1965) y en la región estudiada por van den Bergh y Herbst (1974) a  $b = -8^\circ$  (V.M. Blanco 1987). V.M. R lanco no encontró estrellas de carbono luminosas en ninguno de estos estudios Las estrellas de carbono encontradas por Azzopurdi el al. (1985) en el bulbo eran relativamente azules y muy débiles como para ser estrellas de la rama asintótica de las gigantes (AGB) (lbcn & Renzini 1983). Los estudios de Blanco fueron la base para muchos de los estudios que se hacen actualmente sobre el bulbo Galáctico.

### *2.J.3.- RST[Jf)fO f)fi IRAS- COAfl'ARACIÓN CON E/, ESTUDIO DE GIGANTES M*

El estudio más reciente del bulbo se hace a partir del catálogo IRAS de fuentes puntuales. Este estudio más que cualquier otro, nos da una imagen de la Galaxia que revela el disco delgado y el bulbo de una galaxia espiral clásica. 65% de los objetos en el catálogo IRAS son estelares. 10% son de la categoría que Chester (1986) ha llamado "disco y bulbo".

Mientras que otras estrellas, tales como aquellas con capas de polvo circumestelares tienen  $F<sub>n</sub>(12) \ge F<sub>n</sub>(25)$ , las fuentes del disco y el bulbo extienden la región ocupada por estrellas en una gráfica color-color con valores de  $F_r(25) \ge F_r(12)$ . Aparecen repentinamente a latitudes  $\leq 10^{\circ}$ , están más confinadas hacia  $b \leq 5^{\circ}$ , y claramente definen una estructura de disco y bulbo. Están mucho más concentradas hacia el plano que los otros grupos de fuentes estelares. Hnbing et al. (1985) sugirieron que un alto porcentaje de fuentes IRAS del bulbo son LPVs en la rama asintótica de las gigantes y esto fue confirmado por Glass ( 1986). \Vhitelock el al. (1986), y r:rogcl & Whitford ( 1987). En comparación con estudios de gigantes M en la ventana de Baadc los estudios con el catálogo IRAS a latitudes más altas muestran que la fracción de fuentes IRAS no encontradas independientemente por los estudios no es más del 10% y menos del 1 % del total de gigantes M encontradas. En la ventana Sgr 1 a  $b = -3^\circ$ , esta fracción puede ser un poco mayor (Glass 1986).

Una razón por la que Baade concluyó (1944,1946) que la población estelar de los bulbos de espirales y de dEs era de tipo 11 fue que las estrellas más brillantes que encontró en ellas en la región visible eran más o menos del mismo brillo que las gigantes en cúmulos globulares. Pero las investigaciones posteriores discutidas anteriormente en este capítulo nos muestran que esta idea es equivocada. A continuación entenderemos porque la conclusión de Raade era incorrecta.

Debido al encubrimiento molecular, esencialmente no se encuentran estrellas en cúmulos globulares con B-V mayor que 1.6, sin importar la metalicidad o la temperatura. También

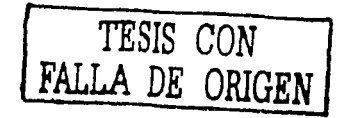

las estrellas gigantes más brillantes en un cúmulo poco metálico son más brillantes en  $V$ que aquellas en un cúmulo rico en metales. En infrarojo cercano (JHKL) la situación es muy distinta. Las estellas gigantes más brillantes en cúmulos globulares se vuelven más brillantes al incrementarse la metalicidad al mismo tiempo que se enrojecen (Frogel et al. 1983 a,b). Las estrellas que son más brillantes en K, y que bolometricamente también lo son, no son las más brillantes en *V* debido al encubrimiento de bandas moleculares principalmente de TiO.

En estrellas muy ricas en metales como las encontradas en el bulbo, este efecto es tan fuerte que aún la magnitud  $I<sub>i</sub>$  no se incrementa uniformemente con la luminosidad bolométrica. Una comparación de las magnitudes *V* y *K* de las estrellas observadas por Frogel y Whitford muestra que las magnitudes K de las estrellas más brillantes en  $V$  son de 2-4 magnitudes más débiles que aquellas que son más brillantes en K. Por esto Baade (1951) no podía encontrar ninguna variable de largo período LPVs en el bulbo. Con una inspección de la LPVs conocidas alrededor de NGC 6522 (Lloyd Evans 1976, BMB) podemos ver que las de periodo más largo y de amplitud mayor son casi invisibles, aún en placas/.

Resumiendo, el criterio de Baade falló debido a que las estrellas rojas más brillantes que estaba identificando fotogralicamente en el bulbo Galáctico y en galaxias externas eran en realidad varias magnitudes más débiles que las estrellas intrinsecamente más brillantes en estos sistemas, mientras que las estrellas con las que las comparaba -estrellas brillantes en cúmulos globulares- son las estrellas intrinsecamente más brillantes en estos sistemas.

### *2.2../ METALJC/DAD DE ESTRELLAS GIGANTES DEL BULBO.*

La diferencia lisien crucial entre gigantes del bulbo y locales es la alta metalicidad media de las primeras. En una población estelar vieja, todas las estrellas pasan por la fase de gigante K. A excepción de los miembros más pobres en metales, sí uno hace un corte a magnitud constante a través de gigantes K, encontraremos en la muestra estrellas de todas las metalicidades. Esta fue la aproximación considerada por Whitford y Rich (1983) y Rich ( 1986, l 988) en el primer estudio espectroscópico detallado de gigantes K en la ventana de Baade. Rich encontró valores de [Fe H] entre -1 y +1 con una media en +0.3 -dos veces el valor solar. Se encontró posteriormente que casi un cuarto de las estrellas gigantes K del bulbo tiene líneas más intensas que la mayoría de las estrellas K ricas en metales de la vecindad solar.

Tal metalicidad media para gigantes K del bulbo proporciona una explicación para el gran número de estrellas M encontradas en los estudios de V.M. Blanco y sus colaboradores. Se espera que las gigantes K de alta metalicidad evolucionen principalmente n gigantes frías M debido a que las lineas de Hayashi tendrán temperaturas bajas. Igualmente importante será el efecto Mould-McElroy ( 1978), ya que la intensidad de las bandas de una molécula diatómica como la de TiO variará como el cuadrado del número de átomos pesados. El resultado es que en la ventana de Baade las gigantes M parecen ser varias subclases espectrales más tardías de lo que serían debido a su temperatura efectiva. En el efecto Mould-McElroy las estrellas no son tan frías como lo serían prototipos de la misma clase espectral en la vecindad solar.

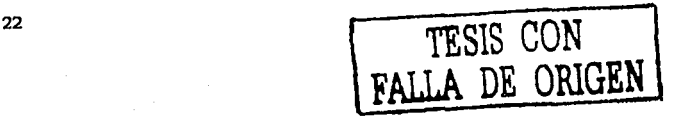

D.M. Termlrup, A.E. Whitford y J. Frogel obtuvieron espectros CCD de cientos de estrellas gigantes M del bulbo, con el propósito de determinar la distribución de metalicidad dentro del bulbo, midiendo las intensidades relativas de las bandas de TiO. Se midió la intensidad de la banda cercana a 7800 angstroms como función del color para estrellas en una región a  $b = -6^\circ$  (estas estrellas son muy similares en sus propiedades observadas a las de gigantes en la ventana de Baade) comparada con la intensidad de la misma banda en gigantes locales. Lu banda es más intensa en las gigantes del bulbo que en el campo de estrellas del mismo color, una demostración del efecto Mould-McElroy ( 1978).

### 2.3.- **ESTRELLAS DE TIPO M.**

### *2.3. J.-CARACTF.RÍSTICAS.*

Más que cualquier otro tipo, las estrellas de tipo M, muestran las vastas diferencias entre las estrellas: las más brillantes de ellas son 50 billones de veces más brillantes que las más débiles. Todas las estrellas rojas que podemos ver con nuestros ojos son gigantes o supergigantes, las estrellas enanas de tipo M no se pueden ver sin la ayuda de un telescopio. Las gigantes y especialmente las supergigantes son estrellas demasiado dilatadas. con dimensiones en la escala del sistema solar, son raras y efimeras, han evolucionado recientemente de estrellas muy calientes de la secuencia principal, dentro de unos diez a cien millones de años, cambiarán totalmente. Pierden masa muy nípidamenle y sus brillos varían de acuerdo a largos períodos de tiempo. Las enanas por el contrario, son sumamente pequeñas, con rudios comparables ni de Júpiter y algo que las caracteriza es que son muy abundantes. Huy miís estrellas M de secuencia principal que de otro tipo. La debilidad en sus luminosidades se debe a In baja tasa de producción de energía, lo que les da también largos períodos de vida: Una enana M nacida en la misma época de la formación de nuestra galaxia, apenas ha experimentado algunos cambios.

### *2.3.2. -F.SPF.CTROS.*

Un aspecto sumamente importante de las estrellas es su espectro. Las estrellas M son de las mús frías que existen. Tienen temperaturas superliciales cercanas a los 3000ºK y sus espectros son de los más complejos de todos. Estos presentan miles de lineas individuales de absorción, muy notorias aunque otras sólo pueden ser vistas a muy altas dispersiones. Por esta razón es casi imposible hacer una identilicación completa de todas estas lineas con base a elementos y moléculas. Las bandas que se aprecian en los espectros de estrellas de tipo M se deben a distintas moléculas. Estás se rompen fácilmente por colisiones con sus vecinos en el gas, y por consiguiente, se pueden formar solamente a bajas temperaturas. Sólo algunas como CN, CH y CO existen en nuestro Sol; pero al ir a tipos más tardíos se pueden formar más de ellas. En estrellas de tipo K5 la molécula de TiO que domina los espectros de estrellas M se empieza a ver. Especies más frágiles como VO (óxido de vanadio), MgH, H<sub>2</sub>, se empiezan a desarrollar a temperaturas más bajas, y para tipos M tardíos. hay bloques del espectro continuo que son removidos debido a la absorción molecular.

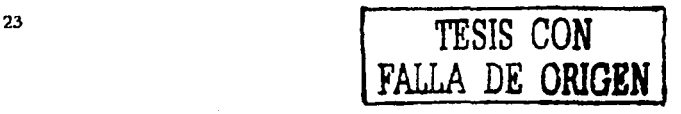

Se pueden usar las distintas características en los espectros para distinguir entre las clases luminosas. Las líneas especificas que se usan cambian al ir avanzando en la secuencia espectral. Por ejemplo, en las estrellas M, usamos la intensidad de la línea g del calcio neutro que se encuentra en *A* 4227 angstroms, la cual aumenta su intensidad con la temperatura. Sin embargo es muy sensible a la presión y presenta lo que se conoce como un ~(eclo *de luminosidad negativa,* que es cuando su intensidad varía inversamente con el brillo de la estrella, volviendosé muy débil en el espectro de gigantes y supergigantes de baja densidad. Las lineas de hidrógeno, apenas visibles en estrellas M tempranas, se comportan de un modo distinto, desapareciendo al acercarnos a las estrellas menos brillantes de la secuencia principal. Se dice que presentan un *efecto ele /11minosiclad positiva*, es decir, sus intensidades cambian de acuerdo al brillo.

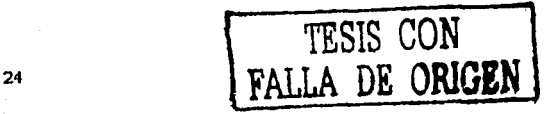

## Capítulo 3.

Observaciones y método de reducción.

 $25 - A$
#### J.J.- OBTENCIÓN Y REDUCCIÓN DE DATOS.

Las observaciones espectroscópicas fueron realizadas durante las noches del 10, 11, 12 y 13 de agosto de 1993 en el telescopio de 2. 1 m. del observatorio de San Pedro Mártir, por Alejandro Rucias, Rcné Carrillo, Héctor Noriega y Salvador Monroy. La rendija empicada fue de 600 líneas/mm centrada en H $\alpha$  con un ángulo de inclinación de 12.5° y los espectros son de baja dispersión. El espectrógrafo utilizado fué un Boller &Chivens que será descrito más adelante. Estas imágenes fueron digitalizadas convertidas a formato FITS (Flexible lmagc Transport System) y almacenadas en CD-R.

Se tomaron imágenes de estrellas M que se encuentran en la ventana de Baade, además de una estrella K brillante conocida como SAO 186186 que serviría como referencia para comparar con las demás.

El tiempo de exposición fue casi en todos los casos de 900 segundos y la lámpara de comparación que se empleó fue de He-Ar.

El proceso de reducción realizado por José Manuel Trujillo Lara se hizo con ayuda del programa IRAF (Jmagc Rcduction and Analysis Facility) y se explicará brevemente a continuación. Hay que hacer notar que en el proceso de reducción es muy importante que no se mezclen imágenes de di fercntcs noches, ya que las condiciones de observación pueden ser muy distintas de noche a noche y Ja respuesta del telescopio y de Jos detectores no es la misma, afectando las imágenes obtenidas.

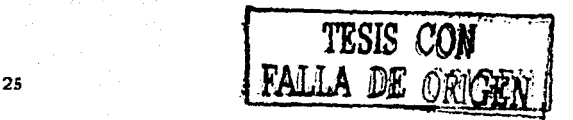

#### 3.2.-MÉTODO DE REDUCCIÓN DE IMÁGENES.

Este proceso se llevó a cabo con el paquete de reducciones astronómicas conocido como IRAF (lmage Rcduction and Analysis Facilities). Debido a que esta parte del trabajo de reducción de imágenes es muy extenso sólo se mostrará un diagrama que comprende los pasos que se siguieron para obtener Jos espectros que fueron analizados posteriormente.

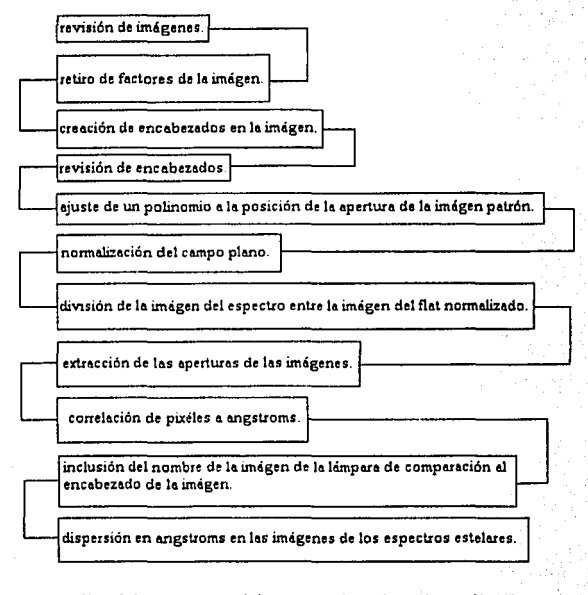

Fig. 3.1.- *Esquema del proceso de reducción en IRAF*.

Para más información acerca de los pasos seguidos en esta reducción puede consultarse el apéndice donde se tienen todos Jos detalles de este proceso.

**TESIS CON FALLA DE ORlGEN** 

26

#### 3.3.-CARACTERiSTICAS DEL ESPECTRÓGRAFO.

El espectrógrafo utilizado en este trabajo fue un Bollcr & Chivens, y a continuación presentamos algunos aspectos importantes de este instrumento.

En la tabla 3, se muestran (1) dimensiones de la mascarilla en el plano focal del telescopio, a lo largo de la rendija, (2) dimensiones en el intensificador, (3) número de pixclcs del CCD que abarca y (4) medidas angulares sobre el cielo.

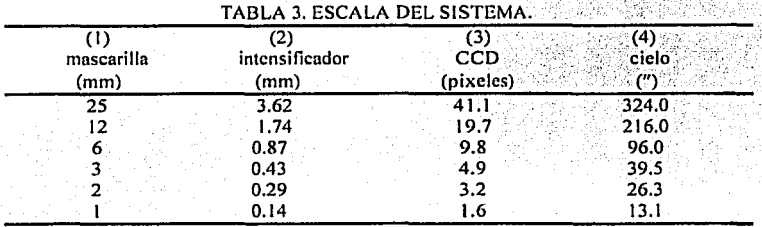

En In tabla 4 se muestran las características de las rejillas de difracción. (1) Número de serie B&L-35-53-15-, (2) número de líneas por mm, (3) ángulo de blaze (o de destello), (4) longitud de onda de mayor eficiencia para cada orden, (5) disrcrsión en el plano focal, (6) dispersión por pixel, y (7) intervalo total de longitud de onda sobre el detector.

TABLA 4. CARACTERfSTICAS DE LAS REJILLAS.

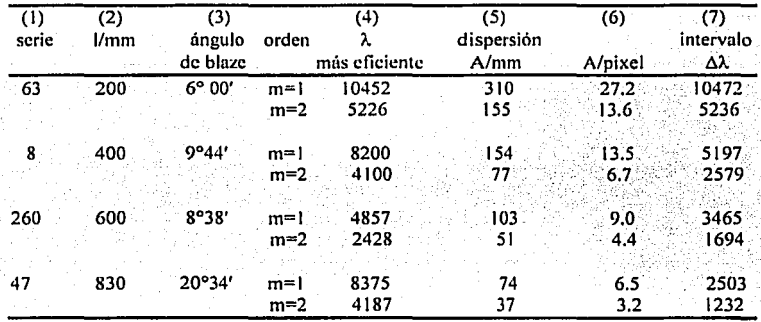

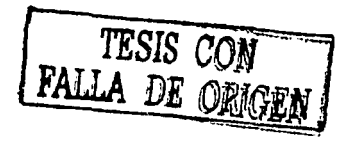

21

Para las observaciones se utilizó la rendija de 600 l/mm con la máscara 3 y un ángulo de inclinación de In rejilla de 12.5°. Y se obtuvieron espectros de baja resolución. A continuación se muestran varios diagramas que tienen que ver con el espectrógrafo.

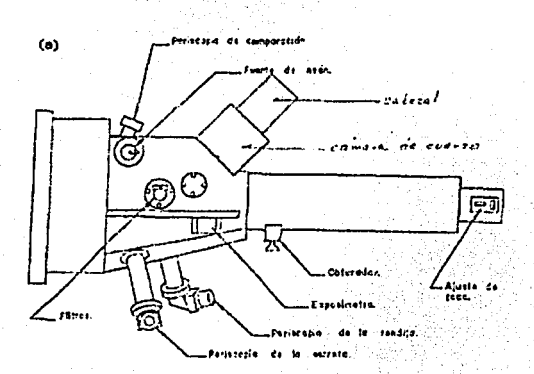

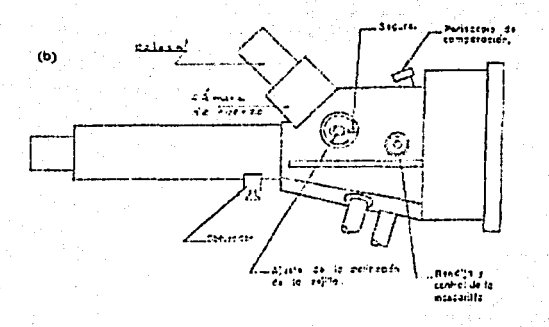

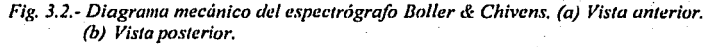

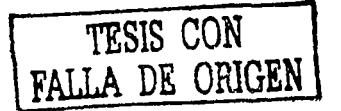

2B

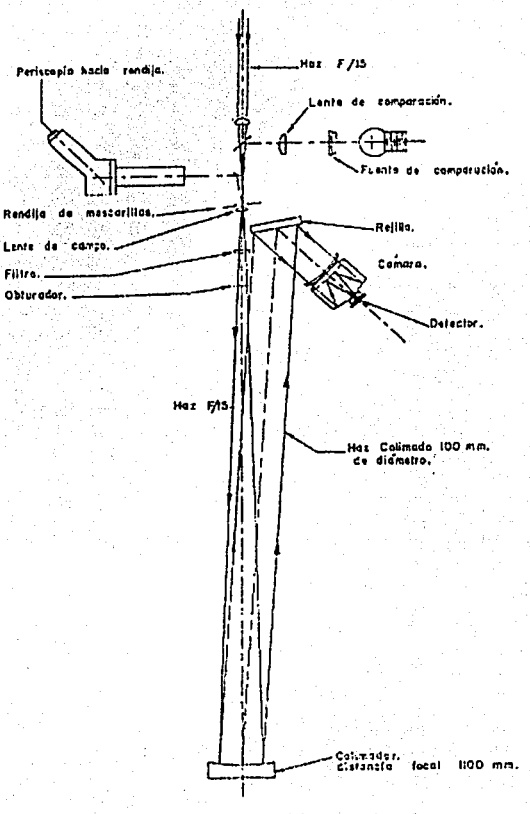

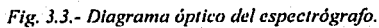

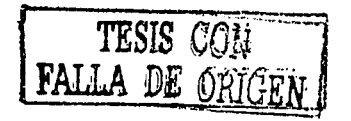

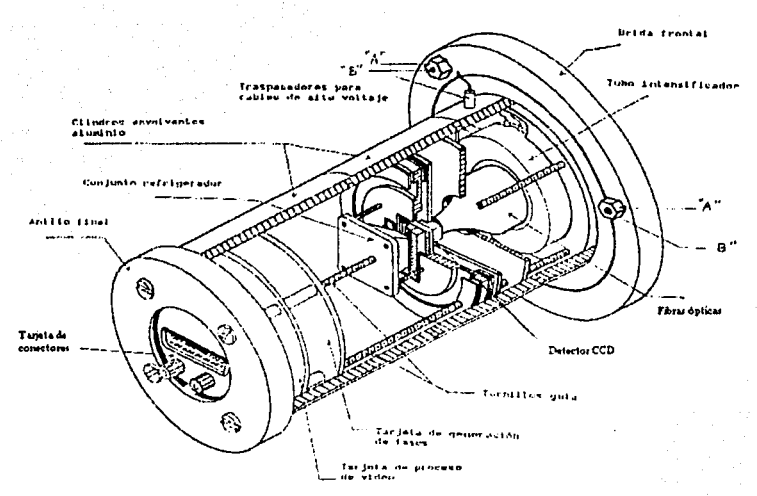

Fig.- 3.4.- Corte del cabezal.

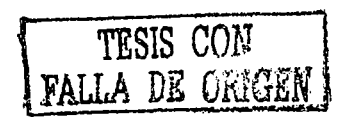

30

# Capítulo 4.

Análisis y resultados.

#### 4.1.-ANÁLISIS DE ESPECTROS.

Después de haber obtenido los espectros con longitud de onda en su eje horizontal, se trató de hacer un análisis de los elementos que se encuentran presentes en los espectros de estas estrellas de tipo espectral M que nos interesan. El procedimiento que se siguió se explica a continuación:

Se tomó como referencia el espectro más intenso de todos los que se obtuvieron, en este caso se trata de una estrella de tipo KOlll conocida como SAO 186186. En el espectro de esta estrella se identificaron las líneas correspondientes a estrellas M según las cartas contenidas en el *Atlas for Objective Prism Spectra, Bonner Specktral- Atlas I, de Waltraut Carola Seíller.* 

Posteriormente con ayuda de este espectro se trataron de encontrar estas líneas en los espectros de los objetos de interés. Además de estas 1 íneas aparecían muchas más, y estas se trataron de identificar con ayuda de un atlas de la Fotósfera Solar de 13,500 a 28,000 *cm-'* (7407 a 3571 Angstroms) de Wallace y Hinkle. La tabla 5 contiene el objeto, el tipo espectral en caso de estar bien definido y las líneas visibles en su espectro. Los tipos espectrales en letras obscuras fueron determinados de acuerdo a una clasificación espectral que se llevó a cabo con base a la línea de Ti O 6159, haciendo una interpolación a partir de las estrellas con espectros bien definidos. Se anexan las claves de las líneas identificadas

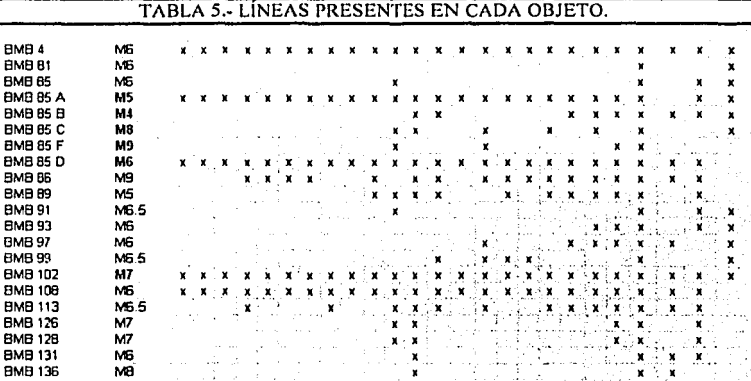

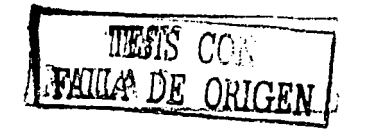

31

#### 4.2.-CLA VES DE LAS LÍNEAS ESPECTRALES IDENTIFICADAS:

1: Fe 1 5634, 5636, 5638 y 5642. 11: Fe 1 5659. 111: Si 1 y Ti 1 5675. IV: Fe 1 5698. V: Fe 1yNi15710. VI: Fe 1yNi15715. VII: re 1 5718. VIII: Fe I 5763. IX: Fe 1 5781. X: Crl 5791 XI: Na 1 5890 y 5896. XII: Ti O 6159. XIII: Fe J 6188. XIV: Fe 1ySi1 6238, Fe I 6241 y VI 6243. XV: Ti 1 6258, 6259 y 6261. XVI: Fe 1 y Ni 16315. XVII: Fe 1 6335 y 6337. XVIII: Fe 1 6359. XIX: Ca 1 6450. XX: Ca 1 6494 y Fe I 6495. XXI: Ha 6563. XXII: B-band atm. *O*, 6867-6944. XXIII: Ti O 7054. XXIV: a-band atm. H,O 7168-7394. XXV: lincu en emisión 6301.

Como se mencionó anteriormente se clasificaron los espectros con base a la línea de Ti O 6 J 59 y a las semejanzas entre ellos por Jo que se pudieron separar 4 grupos.

*(irueo /:* BMB 99, BMl3 91, BM13 85, BMB 93 y BMB 81. Estos espectros se caracterizan por ser plunos y tener lo que parece una linea común de emisión en 6301 ungstroms. *Grupo 2: BMB 97, BMB 85 B, BMB 102 y BMB 85 C.* Estos espectros presentan una estructura con doble salto y línen de emisión.

*Grupo 3:* BMB 131, BMB 128, BMB 126, BMB 136 y BMB 85F. Los espectros en este grupo son planos y no presentan lineas de emisión.

Grupo *4*: BMB 85 A, BMB 4, BMB 89, BMB 108, BMB 85 D, BMB 113 y BMB 86. Los espectros de estos objetos se agruparon de estn manera debido a la presencia de muchas lineas de absorción.

A continuación se muestran los grupos de espectros.

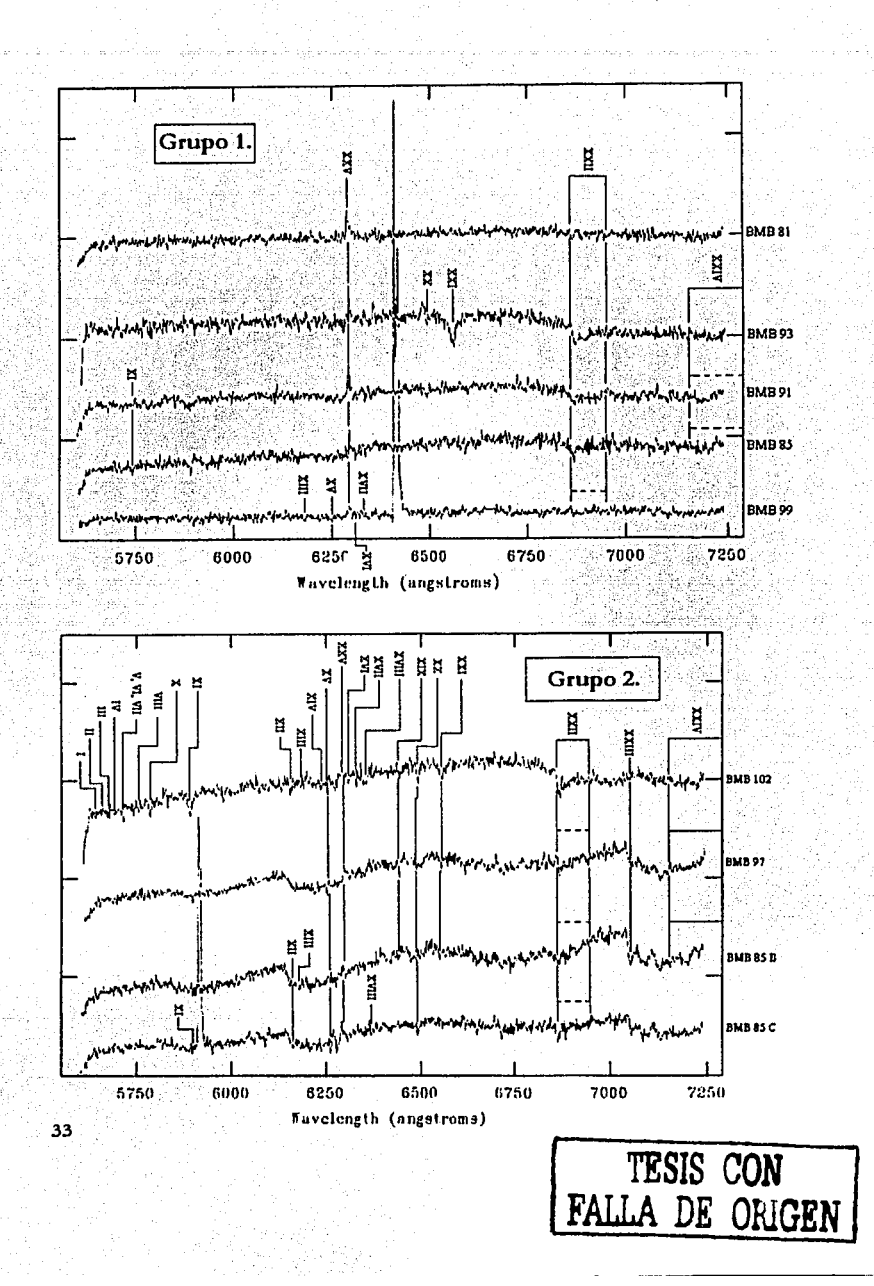

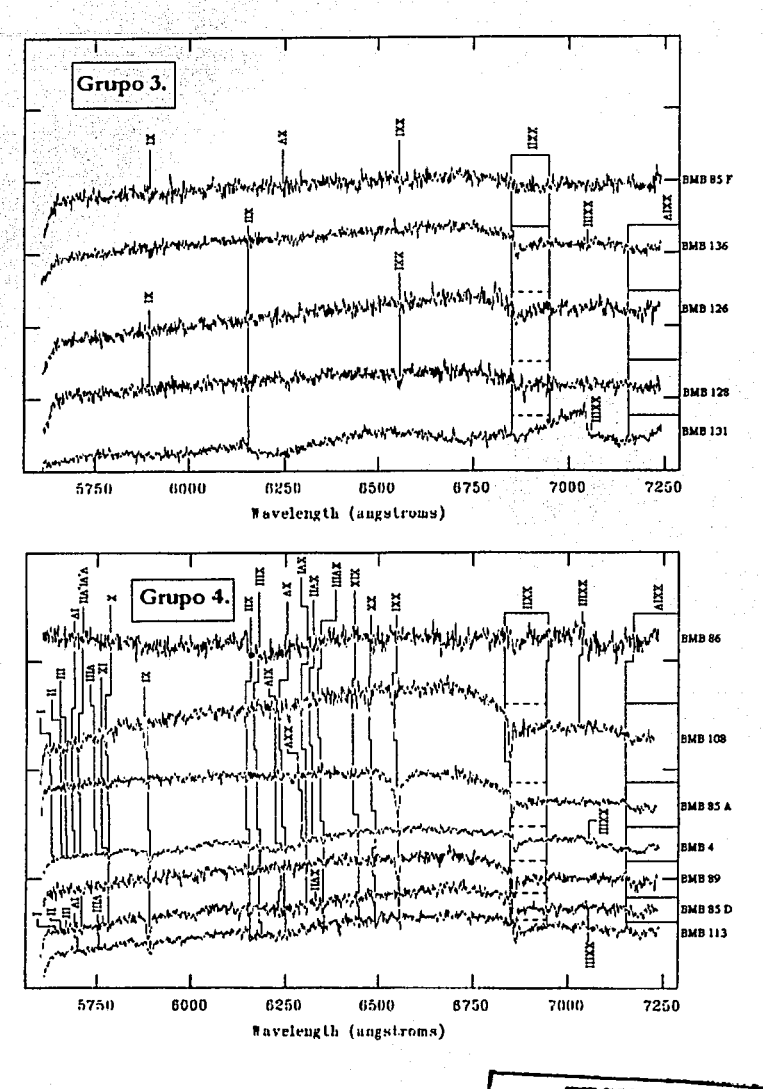

TESIS CON<br>FALLA DE ORIGEN

 $34$ 

#### 4.3.- CONCLUSIONES.

Al analizar los espectros y después de haber realizado el procedimiento descrito anteriormente. se pudo hacer una identificación de muchas de las líneas de absorción presentes en los espectros de estrellas M que se encuentran en el bulbo de nuestra galaxia y que son visibles a través de la ventana de Baade. Las Uneas espectrales observadas presentaban un desfasamicnto de 8 ungstroms menos con respecto a la~ líneas mostradas en las referencias.

Podemos decir que las estrellas ohscrvadas en este trabajo presentan en su mayoría algunas bandas de TiO, líneas de metales neutros tales como Na, Fe, Cr, Ti, V, Si, Ni y Ca, así como bandas moleculares atmosféricas de  $Q$ ,  $\gamma$   $H$ , $Q$ .

Cabe destacar la aparición de una posible línea de emisión cerca de los 6300 angstroms en los siguientes objetos analizados:

!3MI3 4, !3M!3 81, BMB 85, BMB 85 A, BMB 85 B, BMB 85 C, BMB 91, BMB 93, BMB 97, BMB 99 y AMA 102. Se considera que es unu posible líneo de emisión porque está presente en varios de los espectros en la misma longitud de onda.

También debemos hacer ver que la intensidad de los espectros no f'ue la mejor, por lo que un mayor tiempo de exposición nos proporcionaría mejores imágenes de los espectros de las estrellas que nos interesan y se podría hacer una mejor identificación de Uneas espectrales. además muchas de las líneas que no pudieron distinguirse del fondo habrían sido encontradas en espectros con mayor exposición. Y quizá se pudría llevar a cabo una clasificación espectral más detallada.

Debido a que no se contó con imúgcnes de estrellas standard, no se pudo llevar los espectros a intensidad vs. longitud de onda. Este paso es importante para comparar las intensidades de línea contra espectros de estrellas standard y determinar su luminosidad.

La importancia de este trabajo radica en que se muestra de forma detallada como se realiza la identificación de lineas espectrales para estrellas de tipo M gigantes, y como se puede asignar una cierta clase espectral a éstas.

Aún con estos problemas se pudo obtener una clasificación espectral para estrellas M en el bulbo de la Vía Láctea, lo cuál es un primer puso para el posterior estudio de esta importante zonn de la Galaxia. Con mejores imágenes y usando criterios como los empicados en este trabajo. podría tenerse una clasificación para poder contar con subtipos espectrales dentro de una misma clase espectral y poder conocer mejor sus características.

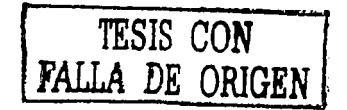

## **Bibliografía:**

- ( 1) Essentials of Astronomy. Lloyd Motz & Anneta Duveen. Columbia Univcrsity Prcss. Unitcd States of America, 1966.
- (2) The Galactic Nuclear Bulge and the Stellar Content of Spheroidal Systcms. Jay A. Frogcl. Ann. Rev.Astron.Astrophys. 1988. 26: 51-92.
- (3) Atlas for Objetive Prism Spectra. Bonner Spektral-Atlas l. Waltraut Carola Seitter. 1970, Ferd. DUmmlers Verlag. Bonn, Wcst Gcrmany.
- (4) Fundamental Astronomy. Karttunen, Kröger, Oja, Poutanen.  $2<sup>nd</sup>$  edition, 1994. Springcr Verlag. Germany.
- (5) Allcn's Astrophysical Quantities. Anhur N. Cox, Editor. Founh Edition. United States of America, 2000.
- (6) Stars and their Spectra. James B. Kalcr. Cambridge University Press. Grcat Britain, 1989.
- (7) Conccpts of Modcrn Physics. Anhur Beiser. Founh Edition. McGraw- Hill México, 1987.
- (8) Ffsica Universitaria. Scars, Zcmansky & Young. Sexta Edición. Addison-Wesley Iberoamericana. México, 1986 .

(9) An Atlas of thc Speclrum of lhe Solar Photosphere from 13,500 lo 28,000 *cm-•* (3570 lo 7405 A).

L. Wallace and K. Hinkle.

- (10) The asymptotic Giant Branch of Magellanic Clouds. J. Frogel, J. Mould & V.M. Blanco. Astrophysical Joumal, march 20, pp. 96-122.
- (11) Slellar Structurc and Evolution. Kippcnhahn & Wiegcrt. Springer-Vcrlag. Germany, 1994.
- (12) Radiativc Processes in Astronomy. G.D. Rybicky, A.P. Lighlman. Wilcy-lntcrscicncc publication, 1979.
- ( 13) Manual de Reducción de Imágenes Echelle en IRAF. Laura Parrao. Instituto de Astronomía, U.N.A.M.
- (14) Catalog ofEmission Lines in Aslrophysical Objects. Oplical Scienccs Ccnter nnd Stewurd Observatory. The University of Arizona, 1968.
- ( 15) Giant M Stars in Baadc's.Window. Blanco, V.M.; Blanco D.M.; McCarthy, M.F. Astronomical Joumal, vol. 89, May 1984, pp. 616-647.

### **Referencias:**

- Arp, H. C. 1959. *As/ron.* J. 64: 33
- Arp, H. C. *1965.Ap. J.* 141: 45
- Azzopardi, M., Lcqucux, J., Rcibcrot, E. 1985. *As/ron. Astrophys.* 145: L4
- Baadc, \V. *1944.Ap.J.* 100: 137
- Baadc, \V. 1946. *Pub/. Astron. Soc. Pac.* 58: 249
- Baade, W. 1951. *Publ. Obs. Univ. Mich.* 10: 7
- Baade, \V. 1963. In *evolution o/Slars and Galaxies,* cd. C. P. Gnposhkin, p. 279. Cambridge, Mass: Harvard Univ. Press
- Bccklin, E. E., Matthcws, K., Ncugebauer, G., \Villner, S. P. 1978. Ap. *J.* 220: 831
- Blanco, B. M. 1984. *Astron. J.* 89: 1936
- Blanco, V.M. 1986. *A.l"tron. J.* 91: 290
- Blanco, V.M. 1987. *Astron.* J. 92: 321
- Butler, D., Carbon, D., Kraft, R. P. 1976. *Ap* J. 210:120
- Chester, T. 1986. In *Light on Dark Matter*, ed. F. Israel, p. 3. Dordrecht: Reidel
- Dcutsch, A. J. 1964. *Ap.* J. 139: 532 ·
- Fich, M., Trcnainc, S. 1991. *Ann. Rcv. Astron. Astrophys.* 29: 409
- Frogel, J. A., Cohen, J. G., Persson, S. E. 1983 a, *Ap.* J. 275:773
- Frogel, J. A., Cohen. J. G., Persson, S. E. 1983 b. *Ap.* J. *Supp/.* 53:713
- Frogcl, J. A., \Vhitford, A. E. 1987. *Ap. J.* 320: 199 (F\V)
- Glass, I. S. 1986. MNRAS 221: 879
- Glass, I. S., Catchpole, R. M., Whitelock, P. A. 1987. MNRAS 227:373
- Gratton, R. G., Tornambc, A., Ortolani, S. 1986. *Astron. Aslrophys.* 169: 111
- Habing. H. J., Olnon, F. M., Chcstcr. T., Gillct, F., Rowun-Robinson, M., Neugebauer, G. 1985. *Astron. Astrophys.* 152:Ll
- 1 lartwick, F. D. A .. Hesscr. J. E., Hill. G. 1972. *Ap.* J. 174:573
- lbcn, l. Jr., Renzini, A. 1983. *Ann. Rev. As/ron. Aslrophys.* 21 :271
- Janes, K. A. 1977. *Ap. J. Lett.* 212:L59
- l.loyd Evans, T. 1976. MNRAS 174:169
- Morgan, \V. \V. 1956. *Pub/. As/ron. Soc. Pac.* 68: 509
- Morgan. \V. \V., Ostcrbrock, D. E. 1969. *As/ron.* J. 74:515
- Mould, J. R., McElroy. D. A. 1978. *Ap.* J. 221: 580
- Nassau, J. J., Blanco. V.M. 1958. *Ap. J.* 128: 46
- Oort, J. H., Plaut, L. 1975. *As/ron. Astrophys.* 41: 71
- Rich, R. M. 1986. PhD thesis. Calif. Inst. Technol., Pasadena
- Rich, R. M. 1988. *Astron. J.* In press
- Spinrad, H., Tuylor. B. J., van den Bcrgh, S.1969. *As/ron.* J. 74:525
- Stebbins, J., \Vhitford, A. E. 1934. *Proc. Na//. Acad Sci. USA* 20: 93
- Stebbins, J., \Vhitford, A. E. 1947. *Ap.* J. 106: 235
- Van den Bergh, S. 1971. *Astron. J.* 76: 1082
- Van den Bergh, S., Herbst, E. 1974. *Astron. J.* 79: 603
- Walker, A. R., Mack, P. 1986. *MNRAS220:* 69
- Wallcrstein, G. 1962. *Astron.* J. 67: 329

Whitelock, P., Feast, M. W. , Catchpole, R. 1986. *MNRAS* 222: 1<br>Whitford, A. E. 1978. *Ap. J*. 226: 777<br>Whitford, A. E., Rich, R. M. 1983. *Ap. J.* 274: 723

ESTA TESIS NO SALE D>' ;'. *:\* B·fBI.IOTECA

# Apéndice.

# Manual de Reducción de datos.

 $\rm T_A$ 

#### **MÉTODO DE REDUCCIÓN DE IMÁGENES EN IRAF.**

Para llevar a cabo las reducciones, se usa el paquete de reducciones astronómicas [RAF] (lmage Reduction and Analysis Facility).

Supondremos que el usuario tiene un directorio donde va a guardar todas sus· imágenes por noche de observación. En el caso expuesto, el directorio es uccesado de· la siguiente manera:

>cd /disk/est2/trujillo

Aquí lo que se hace es entrar al directorio "trujillo" en donde se tienen todas Insimagenes a reducir en cuatro archivos, llamados de la siguiente manera:

-agosto JO -ugostol l -ugostol2 -agosto!3

En cada unn de estos se encuentran contenidas imágenes tomadas en esas fechas. A continuación se muestra el contenido de cada una de las noches de observación.

1) agosto 10.-

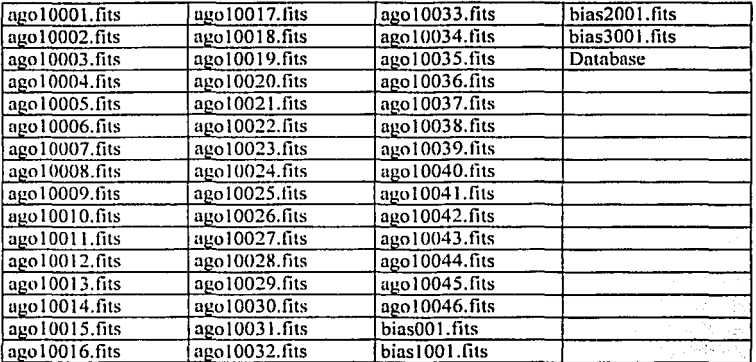

#### 2) agosto 11.-

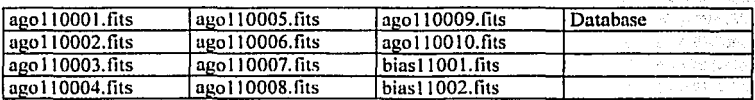

**TESIS CON FALLA DE ORIGEN** 

#### 3) agosto 12.-

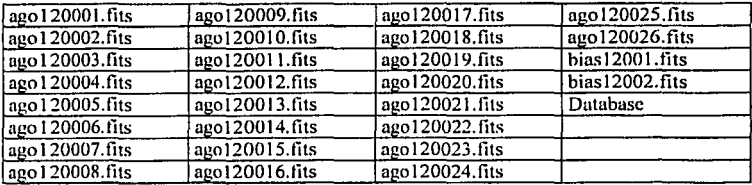

4) agostol3.-

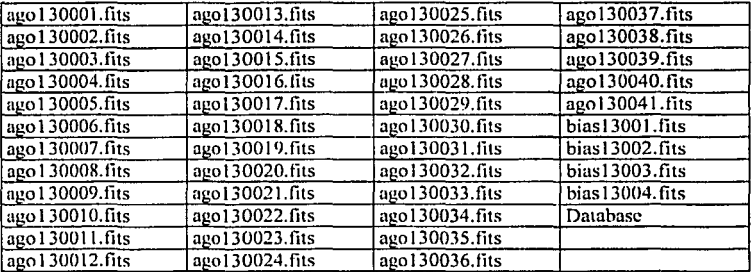

#### *!.-REVISIÓN DE LAS IMÁGENES.*

Las imágenes se revisan una por una para ver si hay alguna imagen dañada o saturada, esto se hace con ayuda de una commandtool, en la que se introduce lo siguiente:

>xgterm -sb & <return>

*Con es/o se /endrá una venlana xglerm para trabajar.* En *la misma commcmdlool se*   $introduce:$ 

>ximtool & <rcturn><br>Con esto se crea una pantalla en la cual se pueden ver los espectros a lo largo de un eje, en este caso el eje del espectro es vertical.

*En la xg/erm .se inlroduce:* 

>el <rctum>

### <sup>11</sup>**TESIS CON FALLA DE ORIGEN**

haciendo esto se accesa a la paquetería contenida en JRAF, buscar una llamada images dentro de esta hay otro paquete llamado tv, y a su vez dentro de esta hay una rutina llamada *display,* es ésta la que ayuda a desplegar los espectros en la ximtool creados.

Para desplegar un espectro contenido en agosto!O hay que cambiar de directorio ya que nos encontramos en trujillo, la instrucción es:

#### >cd /disk/cst2/trujillo/agosto10 <rcturn>

de este modo se despliega cualquier imagen que se encuentre en agosto 10, si no se hace esto no se podrá accesar a ellas.

La instrucción para desplegar una imagen es la siguiente:

#### display ago i 0005.fits 1 <return>

Esto quiere decir que se va a desplegar la imagen ago  $10005$ . fits en el marco número  $1$ ; se define el marco en el que se despliega la imagen con ayuda de un número después del nombre de In imagen. Se puede trubujar hasta con cuatro marcos.

Al introducir esta instrucción aparece el espectro deseado en el marco especificado y se ve de In siguiente manera.

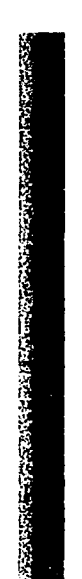

*Figura l. Jmage11 ago/OU05Jit.1· de.1plegwla* <<sup>0</sup> <sup>11</sup>*la i·e111a11a ximtool.* 

De esta forma se revisan todas las imágenes contenidas en todas las noches de observación. En este caso hay dos imágenes saturadas en la noche de agosto 12, éstas fueron ago 120018.fits y ngo 120024.tits y una más en la noche de agosto 13 que fue ago 130031.fits.

#### *2.-RETJRO DE FACTORES DE RUIDO EN LAS J,\/,ÍGENES.*

IV

Lo primero que se hace es identificar las imágenes "zero" o "bias". En el caso de agostolO se tienen 4 imágenes de este tipo que son:

> biasOOl.fits bias 1001.fits bias200 l.fits bias300 l. fits

Lo que hay que hacer es obtener una imagen promedio a partir de estas. Esto se hace entrando al paquete lmagcs, que se encuentra en el menú principal de paquetes de lRAF,

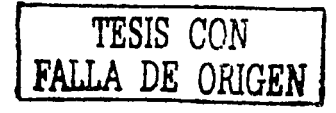

después se entra en imutil *y* de ah! se llama a la rutina imarith. Estas son las instrucciones que ayudan a obtener el promedio de las imágenes bias.

> imarith bias001 fits + bias1001 fits biastot.fits imarith biastot.fits + bias2001.fits biastot.fits imarith biastot.fits + bias3001.fits biastot.fits imarith biastot.fits / 4 biastot.fits

Con lo que se tiene una imagen promedio del ruido en las observaciones.  $E<sub>l</sub>$  bias es el ruido térmico presente en el detector CCD y siempre está presente en cualquier instrumento de este tipo.

Lo que se hace con esta imagen biastot.fits es restarla a todas las imágenes para no tomar en cuenta ese ruido en la señal. Se hará para agol0005.fits ..

 $imarith$  ago $10005$ .fits  $-$  biastot.fits ago $10005$ sb.fits

de la misma manera se hace para las demás imágenes de agosto!O. Las otra5 noches de observación (agostol l, agostol2 y agostol3) tienen sus propias imágenes .'bias' por lo que este procedimiento debe repetirse para cada una de ellas.

Después de tener todas las imágenes sin "bias", estas como son muy grandes para trabajar con ellas tienen que ser cortadas. Esto se puede hacer entrando desde el menú inicial de JRAF a imagcs, luego a imutil y por último usando *imcopy.* A continuación se muestra como se corta ago 10005sb.fits:

imcopy ugo 1 0005sb.fits[5:69,5:1O19] ago 10005cut. fits <retum>

Los números en la primera parte del argumento separados por dos puntos indican de que pixel a que pixel se va a copiar en la dirección  $x, y$  los números separados por dos puntos en la segunda parte del argumento indican de que pixel a que pixel se copiará en la dirección *y*  de la imagen.

Se obtendrá como respuesta:

ugo 10005sb.fits[ 5:69,5:1019] ---- ago 10005cut.fits

Esto es que la sección que de interés de ago 10005.fits fue copiada y llamada ago 10005cut.fits.

Esto se hace para todas las imágenes.

#### *3.-CREACION DE ENCABEZADOS EN LAS /M,ÍGENES.*

Lo siguiente es poner los "headers" o encabezados a las imágenes, esto se hace para tener toda la información necesaria acerca de las imágenes con las que se va a trabajar. Básicamente esta información contiene datos como el tipo de imagen, tiempo de exposición, etc.

Para editar los encabezados se cargan los siguientes paquetes:

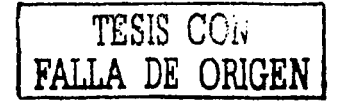

#### noao <return>

que a su vez contiene más paquetes, después

#### imred <rcturn>

ccdred <return>

y dentro de este hay una mlina llamada *ccdhedit.* Se editan los parámetros de está mtina:

epar ccdhedit <return>

En la pantalla debe aparecer:

y

#### $\overline{\text{SIRA F}}$ Image Reduction and Analysis Facility

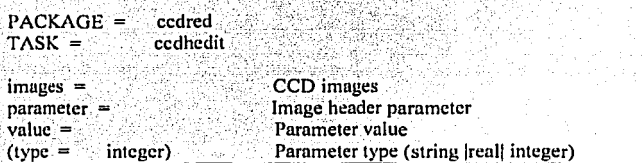

*Figura 2. Editor de parcímetros para encabezados.* 

Para salir del editor se teclea <control> <d> al mismo tiempo.

Los principales parámetros de un encabezado de imagen son:

*-imagetyp.* - IRAF reconoce cuatro tipos de imagen:

Zero: para medir el ruido de fondo, característico del equipo.

Dark : para medir la corriente oscura.

Flat: para medir el factor de respuesta de cada pixel.

Ohject: para indicar que es la imagen del ohjeto a estudiar o la fuente de

comparación de una lámpara de espectro conocido.

El tipo de imagen permite separar las imágenes en grupos comunes, permitiendo operaciones comunes. A cada una de las imágenes de los espectros observados se le asigna ·. la idcntificnción apropiada.

-dispaxis.- *Define el eje de dispersión. Es importante identificar si la franja brillante dentro de* la *imagen corre en forma l'ertical o en forma horizontal en la imagen del*  detector, respecto a la imagen producida por la cámara; a esto se le conoce como el eje de dispersión. En IRAF se designa con el número 1 el eje de dispersión si la franja corre *horizontalmente y con 2 si lo hace verticalmente. En este caso todas las imágenes tienen un* dispaxis *igual a 2.* 

*-exp/ime.-* define el tiempo de exposición en segundos.

-*cunit2.*- define unidades. En este caso Angstroms.

A continuación se muestra como se agregan los "headers" a una imagen: ago 10005cut.fits.

Primero se agraga el eje de dispersión *(dispaxis*), como se había mencionado antes se da la siguiente instrucción:

epar ccdhedit <return>

Y en el editor mostrado en la figura 2 se deben introducir los siguientes parámetros

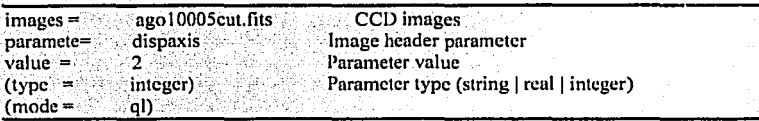

Para dejar esos parametros fijos en la información de las images se ejecuta la rutina oprimiendo'

:go <rcturn>

Ahora se agregará el encabezado que define el tipo de imagen *(imagetyp)* Se introduce:

epar ccdhedit <return>

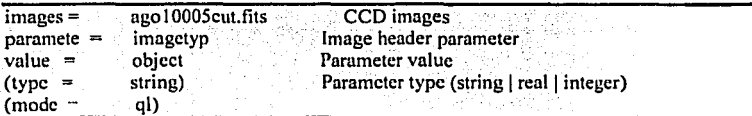

Se ejecuta la rutina oprimiendo

:go <retum>

VII

Se agrega el encabezado que define las unidades empicadas (eunit2).

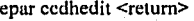

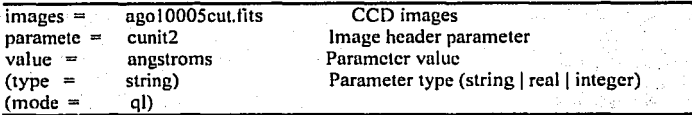

Se ejecuta la rutina con

:go <rctum>

Y finalmente se agregarán el encabezado que define el tiempo de exposición. Llamando de la misma manera al editor de parámetros se introducen los siguientes parámetros.

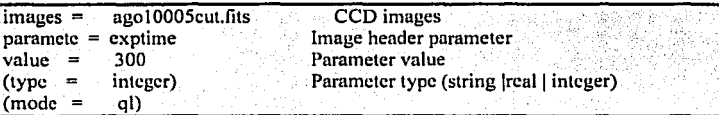

Se corre In rutina con

#### :go <retum>

Estos son los pasos u seguir para agregar los encabezados principales de una imagen, esto se tiene que hacer para cada una de las imágenes. Hay otra manera de hacerlo, creando listas de imágenes y haciendo esto para una lista. Las listas pueden crearse en una ventana *tcxteclit,* aquí se introducen los nombres de todos los objetos y lámparas dentro de la noche de observación que se esta trabajando, ya que a estos les corresponde el tipo de imagen *objcct.* Una vez introducidos en la ventana en forma de lista, esta se salva y se nombra, en el presente caso se llamó *lobi*, y se guarda en el mismo directorio de agosto 10. Para colocarles encabezados es muy sencillo, se escribe la instrucción

#### epar cedhedit <return>

y se visualiza el editor

VIII

#### PACKAGE = ccdred

 $TASK = ccdhedit$ 

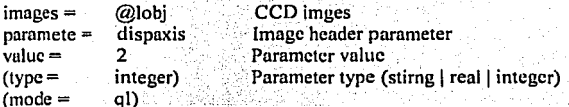

Se ejecuta la rutina con

:go <return>

Y de manera similar se agregan los demas encabezado a las listas. También se puede hacer una lista que contenga las imágenes bias.

#### **4.-REVISIÓN DE ENCABEZADOS**

Para revisar los encabezados agregados a una imagen, sólo se introduce la instrucción

imheader ago10005cut.fits l+ <return>

Aquí lo que se hace es pedir información acerca de ago10005cut.fits y esta información requerida aparecerá en la pantalla.

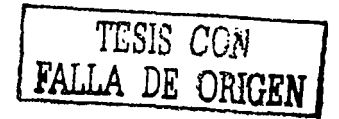

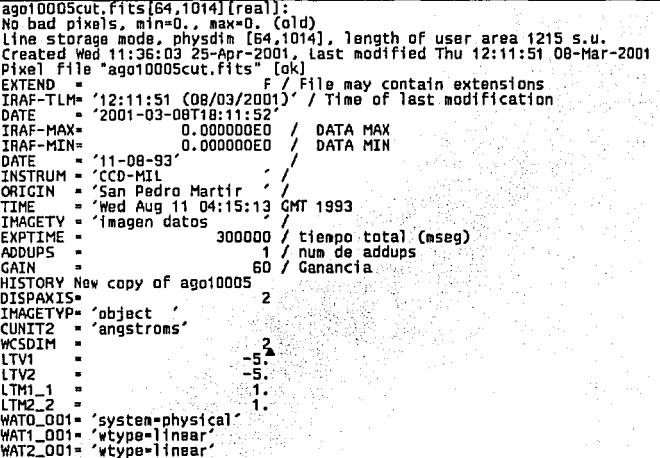

Otra forma de hacer esto es con la rutina cedlist, que nos da la información de una lista de imágenes, para usarla se introduce lo siguiente:

ccdlist @lobj <rcturn>

المستراة FALLA DE ORIGEN

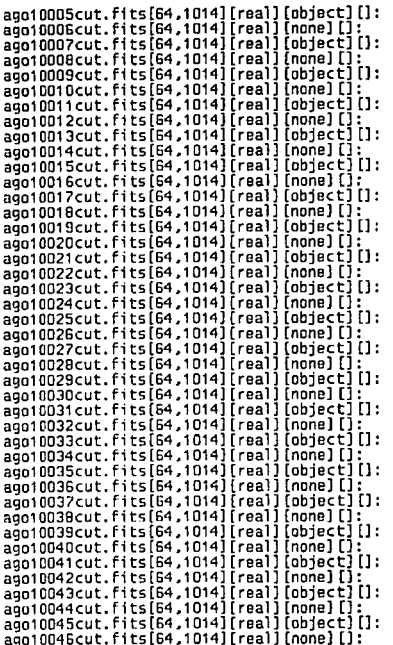

Aquí lobj tiene que ser precedida por una@, que es lo que indica que se trata de una lista de imágenes. La información que se obtiene de las imágenes no es tan completa como la que da *imheader* de una sola imagen.

**TESIS CON**  1 **FALLA DE ORIGEN** 

XI

#### **5.-REVISIÓN DE LOS PARÁMETROS DE LAS SUBRUTINAS DE APSUM.**

En el menú principal se introduce

noao <relum> twodspec <retum> apextract <return>

Para trabajar con los espectros es necesario cambiar los valores de ciertos parámetros en las subrutinas *aptrace, apedit, apfind, aprecenter, apresize* y *apsum.* 

Estos parámetros son: trace, edit, recenter, resize, y find.

Para corregir los parámetros se llama al editor de cada una de las subrutinas anteponiendo *epar* al nombre de la rutina y oprimiendo <return>.

Dentro del editor de parámetros se cambian a *yes* los parámetros citados anteriormente, esto se hace para cada una de las subrutinas. Para salir del editor dejando esos valores, se oprimen al mismo tiempo <control> y <d>.

A continuación se hace para Ja rutina *apedit.* 

Apurecerá Jo siguiente

*(apedil)* Se emplea puru localizar Ja franja brilluntc (de ahora en adelante se referirá a ella como apertura) en un corte perpendicular al eje de dispersión. Pura ello la rutina traza una línea al centro de la imagen y sumando varias columnas o renglones dependiendo del eje de dispersión permite la localización de la apertura.

Se despliegan los parámetros de la rutina con el editor:

epar apedit <return>

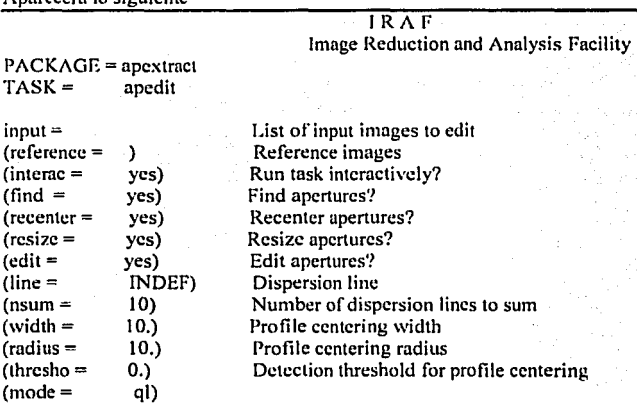

Los parámetros edit, recenter, resize y find deben estar en *yes*. Si no es así habrá que cambiarlos. Al terminar se sale del editor con <control> <d>. De la misma manera se hace para *aptrace, apfind, aprecenter, apresize y apsum.* 

Xll

#### **6.-AJUSTE DEL POLINOMIO A LA POSICIÓN DE LA APERTURA DENTRO DE LA** *IMAGEN SELECCIONADA.*

De cada noche de observación se escoge la imagen más brillante y con menos distorsión, esto puede hacerse de la siguiente manera:

Con la instrucción *imstat* se obtiene el mínimo, máximo, promedio y desviación standard de cada imagen en una lista creada con las imágenes de los espectros estelares únicamente, en este caso la lista fue nombrada */objnew* 

#### imstat @lobjnew<retum>

Con lo que se obtiene:

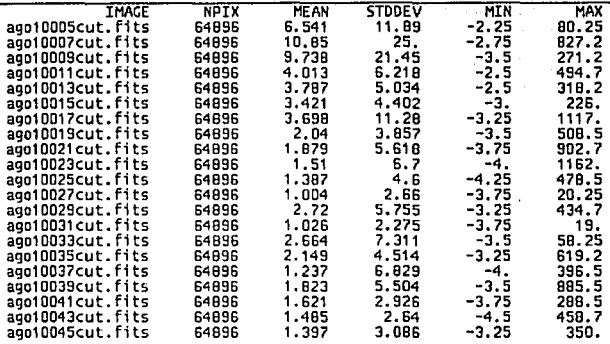

De entre estas imágenes más intensas desplegadas en In vcntunu *ximtoo/, se* puede hacer una evaluación, esto se logra escribiendo en la ventana *xgterm* 

#### imexam <retum>

Se coloca el cursor en el extremo izquierdo del espectro y se oprime <v>, después se coloca el cursor en el extremo derecho y se oprime <v> de nuevo y aparece á una gráfica de una especie de pico que sobresale de un fondo plano, de estos picos se tiene que encontrar el que este más afilado, es decir que no presente distorsiones en su punta esto se muestra en la siguiente figura.

**TESIS CON FALLA DE ORIGEN** 

XIII

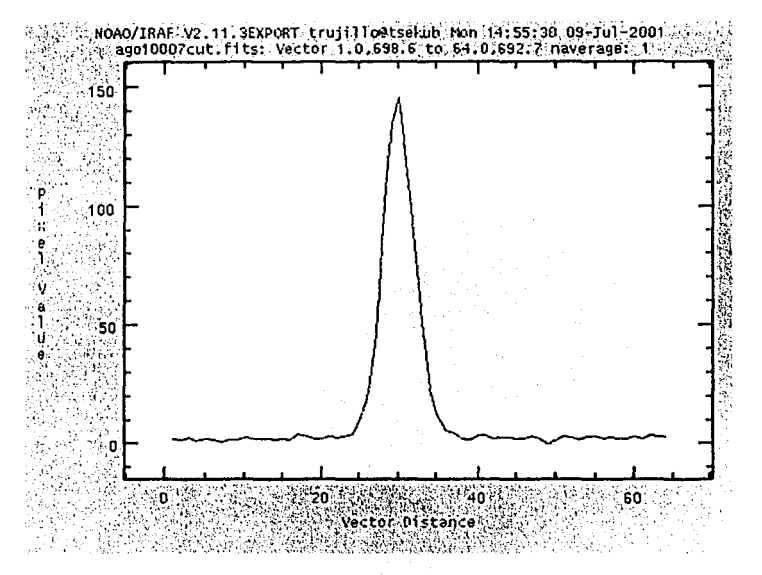

*Figura 3. Pico resultante de la rutina imexam para ago 10007cut.fits.* 

A continunción se mencionan los nombres de las imágenes patrón para cada una de las noches de observación.

Para agosto 10: ago 10007cut. fits Para agosto 11: ago 110009cut. fits Para agostol2: ago12001 lcut.fits Para agosto 13: ago 130019cut.fits

La rutina principal empicada para localizar las aperturas es *apsum.* Esta rutina obtiene una tabla de correlación entre la posición de la apertura en la imagen estelar seleccionada y el polinomio a ajustarse sobre dicha posición y servirá como patrón para localizar las aperturas de los espectros restantes.

La rutina *apsum* une todas las rutinas mencionadas anteriormente, para las cuales se cambian los valores de cierto parámetros y las va llamando de una en una, permitiendo una operación interactiva.

A continuación se mostrará como se extrae la apertura de la imagen patrón para lu noche de agosto 10 llamada ago 10007cut.fits.

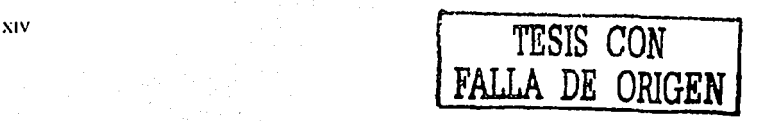

a) Se despliegan con el editor los parámetros de la rutina

epar ansum <return>

en la pantalla se obtiene lo siguiente:

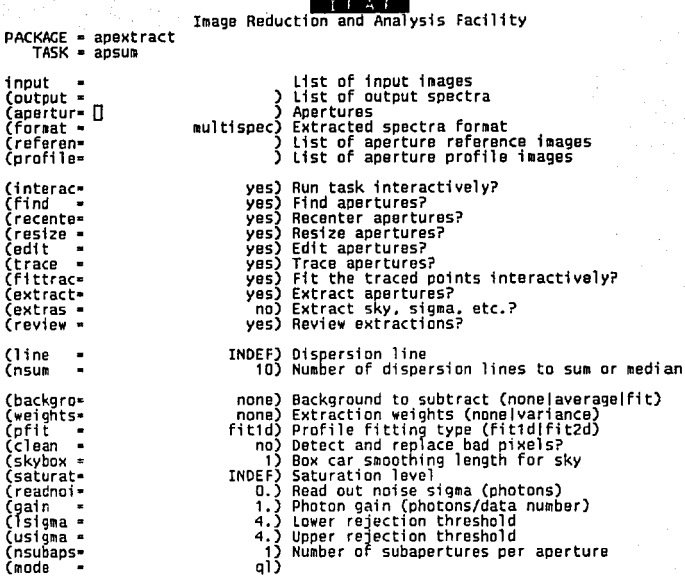

Se tiene que comprobar que los parámetros comunes en las diferentes rutinas sean de igual valor (como: nsum). Los parámetros edit, trace, find, recenter, y resize, con valor "yes", indican que se está haciendo uso de la rutina respectiva.

En el espacio de *input* se escribe el nombre de la imagen que es el patrón de esta noche de observación, en este caso ago10007cut.fits y en el espacio de output se escribe el nombre de la imagen de salida, que fue nombrada ago10i07.

En la siguiente figura se muestra lo anterior.

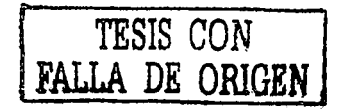

xv

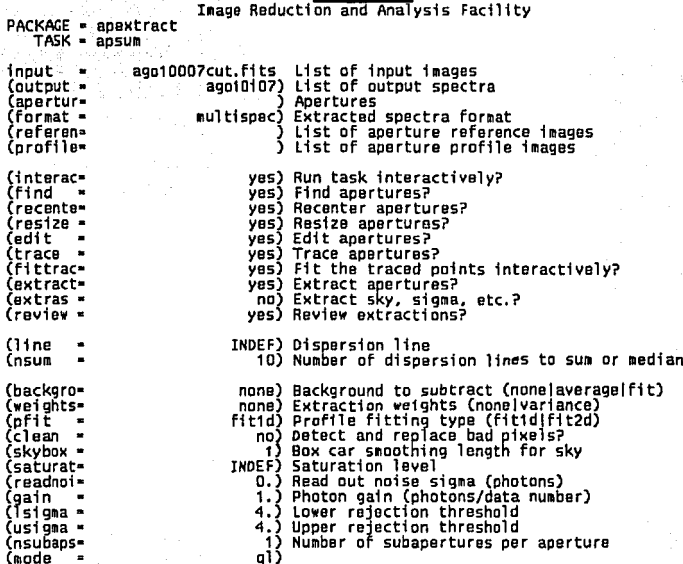

Para correr la rutina se teclea:

:go <retun>

Se obtendrán como respuesta los siguientes mensajes:

Recenter apertures for agoiOOO7cut? (yes):<br>Resize apertures for agoiOOO7cut? (yes):<br>Edit apertures for agoiOOO7cut? (yes):<br>[]

Cada uno se contesta oprimiendo <return>, al contestar la última obterdremos una ventana con la imagen de un corte perpendicular a la apertura, que cruza por el centro de la imagen obtenida con el CCD y marca el ancho de la apertura. Sobre la apertura se marcan su centro y los límites a izquierda y derecha. Todo lo anterior puede verse mejor en la figura 4.

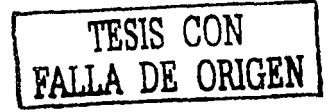

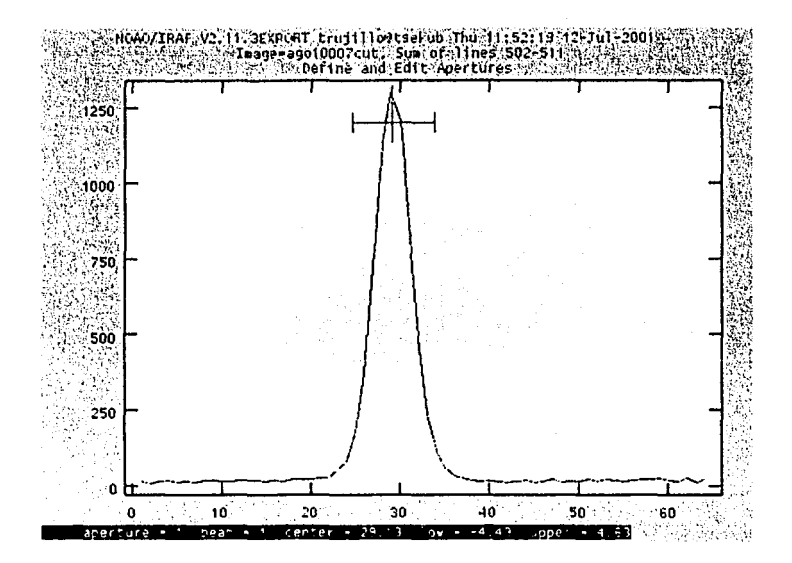

#### *Figura* **.J.** *I'cJntalla obtenida al correr /a* **rlllina** *apsum pura ago/OIJll7c11tjits.*

Si se observa que la apertura no ha sido bien localizada, segurnmente se tienen mal los parámetros de la rutina *apdefault*.

Para borrar la apertura identificada se coloca el cursor sobre ella y se oprime <d>.

Una vez que se ha borrado, con <r> se limpia la pantalla. Se coloca el cursor en el centro de la apertura y con <n> se selecciona, con <c> se localiza el centro, con <b> se amplifica su posición y se revisa el fondo o background.

El máximo de la apertura debe quedar al centro, alineado con el pixel cero. Si no es así, tecleando  $\leq q$ ,  $\leq d$ , se coloca el cursor nuevamente un poco más al centro y se da  $\leq n$ . Con <q> se sale de la rutina, con <d> se borra la apertura, con <n> se vuelve a marcar la apertura.

Es importante que al identificar las aperturas el cursor se encuentre localizado sobre el centro de ella y centrar la apertura (<c>) antes de visualizar la zona de fondo, ya que al entrar en esla rutina ignora la instrucción de centrado.

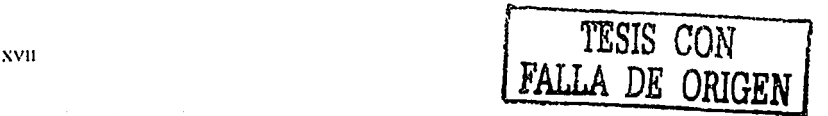

1 lay que revisar el ancho de la apertura, que ésta cubra completamente la parte inferior de la misma, en caso contrario se debe redefinir el ancho. Para ello colocar el cursor en el lado izquierdo de la apertura, tocándola con el cursor y teclear<)>, ahora se mueve el cursor al lado derecho a tocar la línea derecha que enmarca la misma y teclear  $\leq u$ , Ahora se tendrán límites diferentes en el ancho de la apertura. En la pantalla el programa informa cuantos pixeles estamos seleccionando ni definir el ancho de la apertura. Tratar de trabajar todas las aperturas con el mismo ancho.

Como se dijo anteriormente al teclear <b> se visualiza la zona de fondo o *background* y se revisa que la apertura esté en el centro, con su máximo en el pixel cero (fig. 5).

La zona de fondo debe estar bien definida. Está bien definida si no se translapa sobre ninguno de Jos extremos de Ja apertura. Si esta mal definida teclear <t>, esto borrará Jos límites señalados por el programa para delimitar Ja zona de fondo. Marcar nuevamente Jos límites de la zona de fondo; para ello se coloca el cursor fuera de los límites de la apertura, fuera del limite izquierdo teclear <s>. pura marcar la posición. ahora se mueve el cursor al extremo derecho y se teclea de nuevo <s> para marcar lu posición deseada. Para terminar se oprime <f> para que se haga un ajuste de las posiciones marcadas.

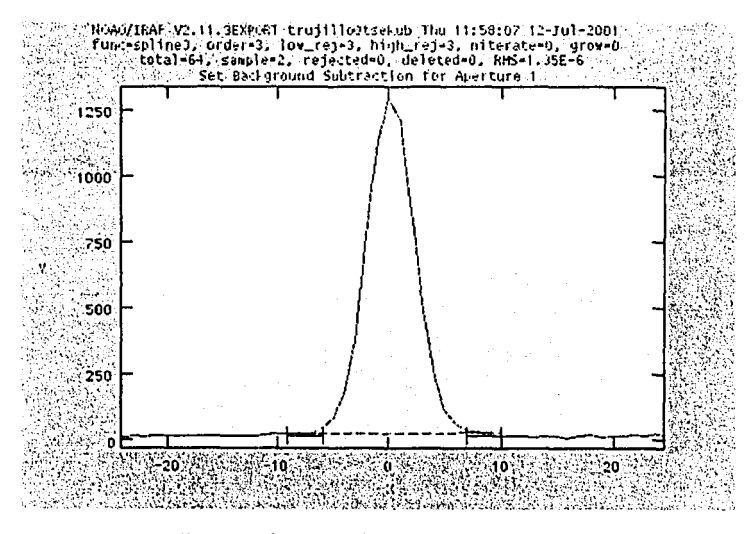

Figura 5. Al oprimir <b> revisa la zona de fondo.

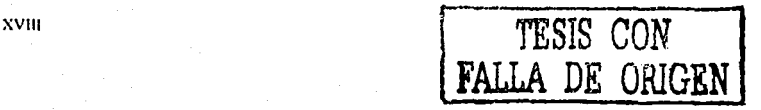

En esta rutina se define la zona de fondo que va a ser restada a la apertura. Para salir de la imagen de fondo se oprime <q>. Al hacer esto se regresa a la imagen en la figura 4. Si hay más aperturas el procedimiento anterior se repite para cada uno de ellas (espectros cchcllc), éste no fue el caso, ya que los espectros son CCD por lo que sólo presentan una apertura.

Para salir de *apedit* se oprime <q> de nuevo. Al hacer esto se entra a la rutina *aptrace*. Esto se puede apreciar en las siguientes figuras (6, 7 y 8) que siguen una secuencia al ir contestando con <return> las preguntas que hace el programa y que aparecen en la parte baja de la pantalla.

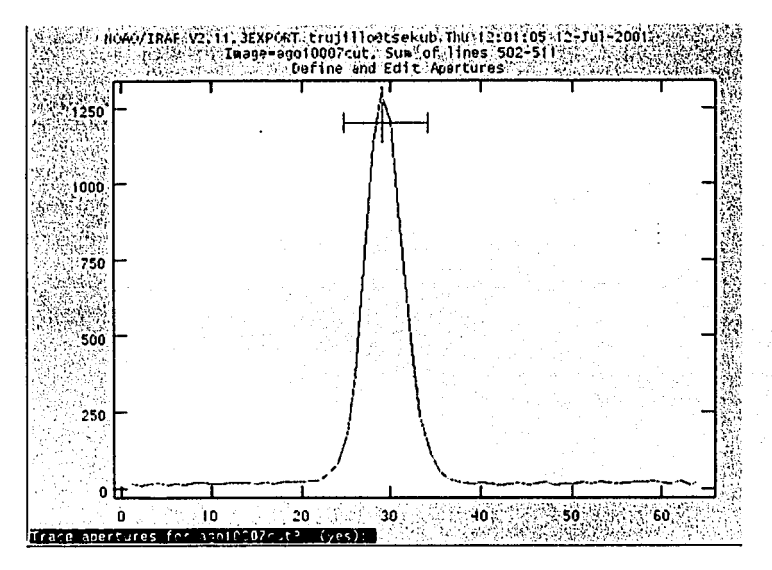

*Figura 6.* 

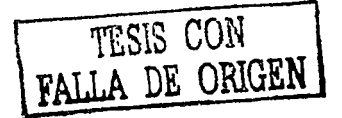

. ·--------------------·--·--- ·---

XIX
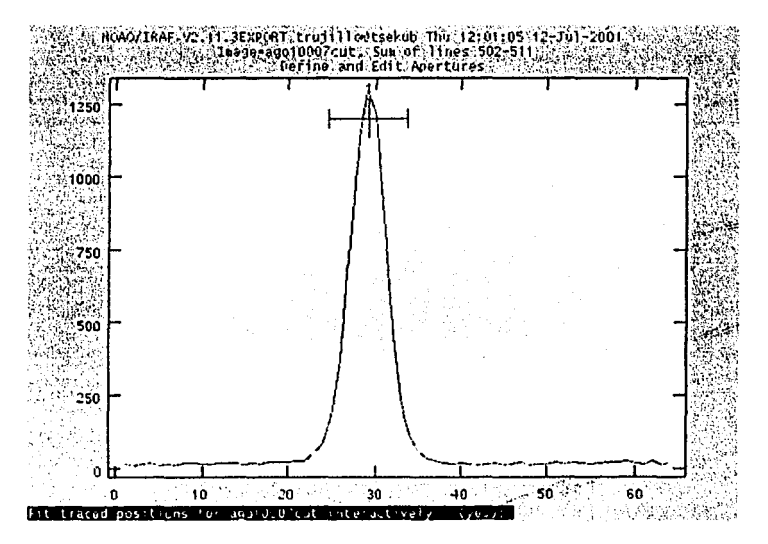

Figura 7.

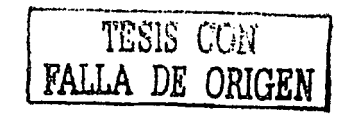

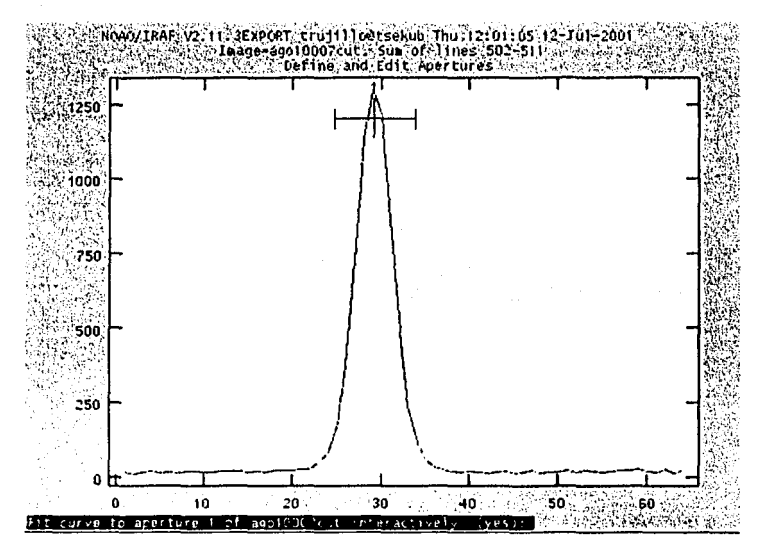

*Fig11ra8.* 

Se va a ir mostrando el ajuste propuesto a la apertura. El parámetro *trace* de la rutina *apsum*  define si se visualiza o no el ajuste. Si la apertura fue cubierta completamente, al extraerla se observa un polinomio que corre a lo todo lo ancho de la pantalla, a lo largo del eje x, esto **se muestra en la figura 9.** 

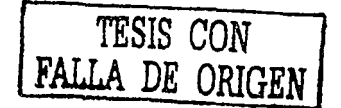

. ~~~~~~~~~~--~~~~~~~~~-=,,,,,,~~~.,.,,,-====-....,.-=~~---~ .. ~

...

XXI

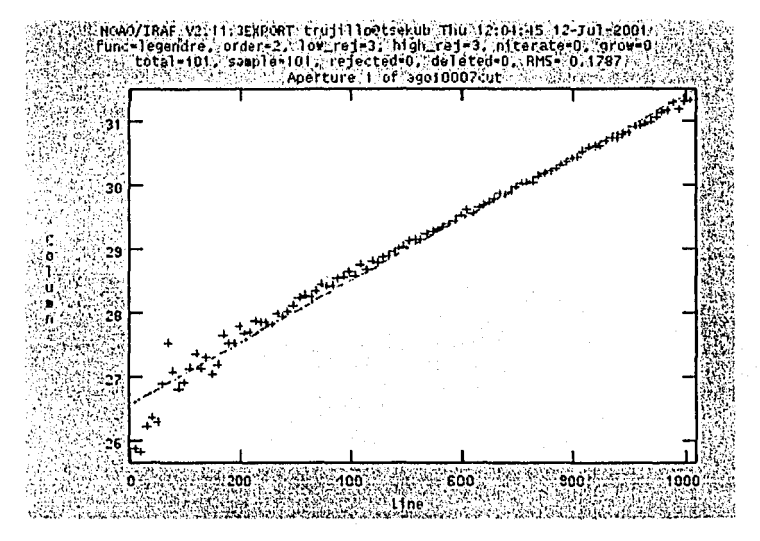

*Figul'tl 9. Polinomio aJ11.1·taclo a la apertura.* 

Se puede observar en la figura 9 que el tipo de función y el orden del poliomio no corresponden con los que especificamos en la rutina *apdefault* por lo que estos se pueden cambiar. Para hacer esto se escribe en la parte baja de la pantalla:

: function splinc3 <rcturn>

para actualizar los cambios hechos al tipo de función debemos oprimir $\leq$ . La figura 10 muestra el resultado de esta operación.

**TESIS CON FALLA DE ORlGEN** 

XXll

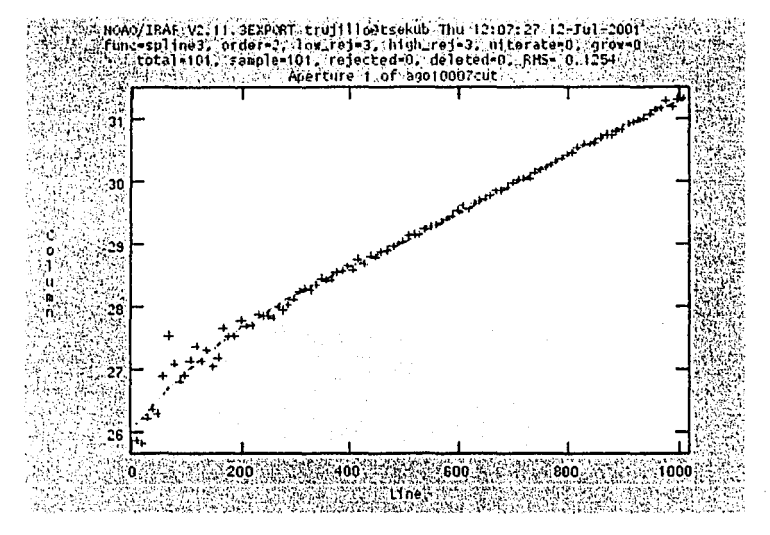

*Figura 10. Resultado del cambio de función.* 

Se puede observar que el error en el ajuste polinomial debe tener un valor de décimas de pixel (RMS=0.1254); este error puede disminuirse por medio de un aumento en el grado del polinomio, que como se dijo no corresponde al que especificamos en la rutina *apdefault*. Esto suele pasar, pero es en este momento donde se pueden hacer todos los cambios necesarios. A continuuci6n se aumentará el grado del polinomio de 2 a 3 con la siguiente instrucción:

#### : order 3 <return>

Del mismo modo en que se cambió el tipo de función, se oprime  $\leq$  para realizar las actualizaciones en el orden del polinomio.

En la figura 11 se puede apreciar el cambio en el orden del polinomio.

*TESIS CON*  **FRAME DE ORIGEN** 

XXIII

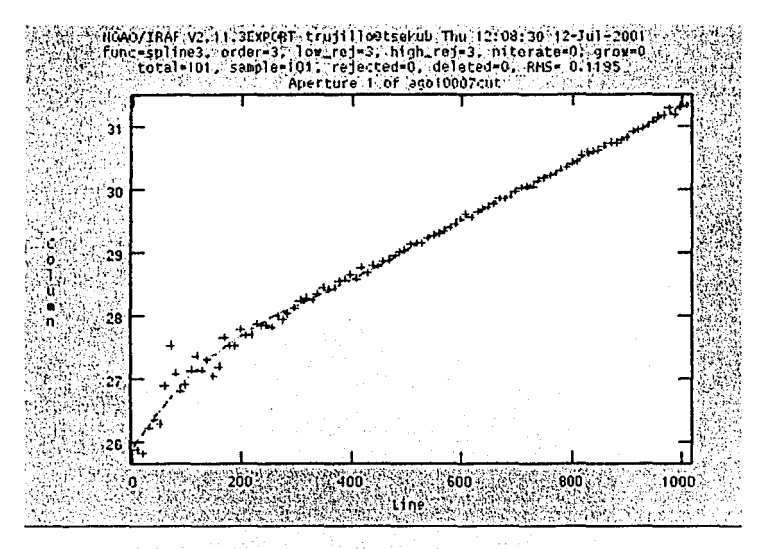

*Figura 11. Resultado del cambio de orden del polinomio.* 

Lo que se puede observar es que al cambiar el tipo de función de Legendre a spline3 y el orden de 2 n 3, se tiene que el error en el ajuste es menor, siendo ahora

#### $RMS = 0.1195$

Si se observan puntos fuera del ajuste propuesto, se puede colocar el cursor sobre los puntos dispersos y oprimiendo  $\leq d$  se marcan con una cruz, esto quiere decir que se están ignorando.

Si por alguna razón se quiere recuperar algún punto ignorado, posicionar el cursor sobre el punto que se quiere recuperar y oprimir <u>, y para actualizar el ajuste oprimir <f>. Con <h> se recupera la figura 9.

Ln figura 12 muestra algunos puntos ignorados en el ajuste, en total 8 puntos ignorados. Nótese que el error disminuye ni ignorar algunos puntos:

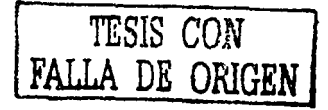

XXIV

Al tener el ajuste deseado se oprime <q>, dando como resultado In figura 13. Aquí se pregunta si se desea escribir la apertura seleccionada en el subdirectorio database, contestar con <rcturn>.

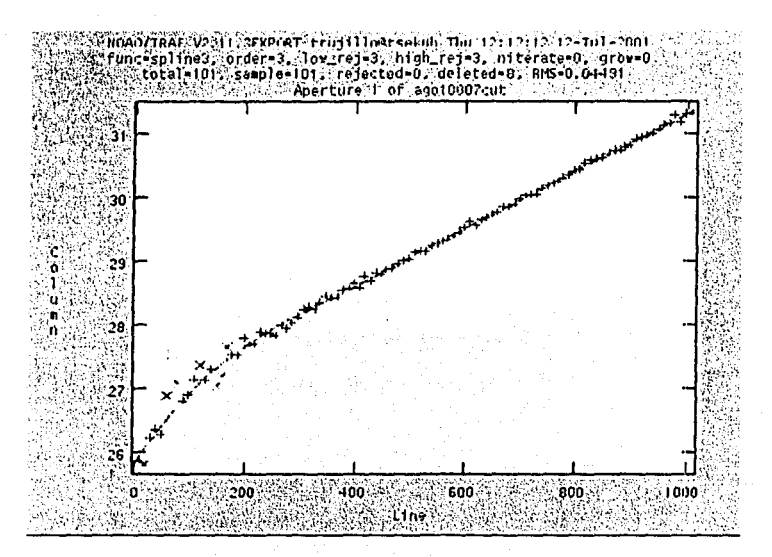

*Figura* **J** *2* **.** *Afuestra algunos puntos ignorados en el ty'uste.* 

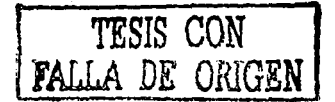

XXV

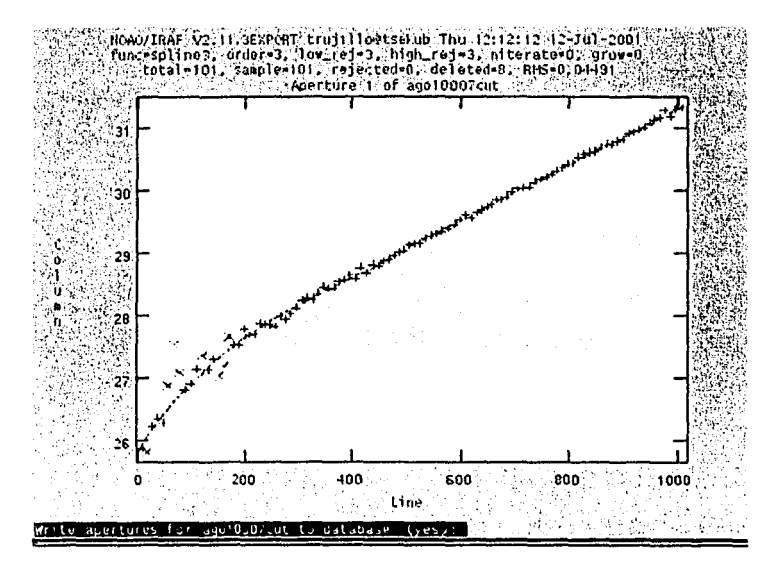

Figura 13.-También muestra algunos puntos ignorados en el ajuste.

Al contestar la pregunta que aparece en la figura 13 aparece otra (figura 14) que pregunta:

Extract aperture spectra for ago10007cut.fits? (yes):

Se acepta dando <return>.

# TESIS CON<br>FALLA DE ORIGEN

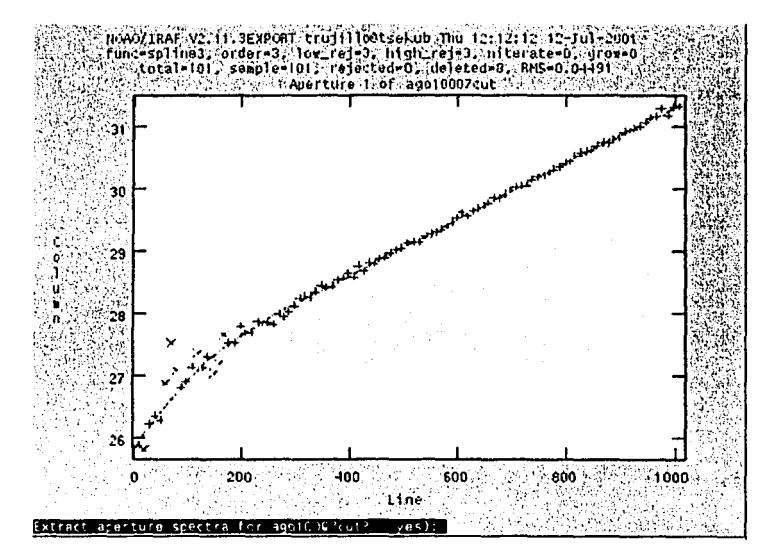

Figura 14.

La rutina *apextruct* obtiene la apertura, sumando los pixeles al ancho de la apertura de acuerdo al valor del parámetro nsum, dado en la rutina *apextract*, al ajuste obtenido en la selección del fondo calculado en la rutina *apsum* y al ajuste calculado de toda la apertura con el polinomio obtenido en la rutina *aptrace*. Abora se tiene en el archivo de salida la apertura del espectro extraída y en el subdirectorio database se crea un archivo con las posiciones la apertura dentro de un arregio bidimensional.

Ahora, se revisa la apertura resultante. Este paso se controla con el parámetro rview definido en la rutina *ansum*.

El programa pregunta:

Review extracted spectra from ago10007cut.fits? (yes):

se contesta afirmativamente con <return>. (figura 15).

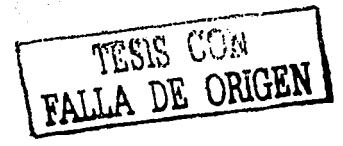

XXVII

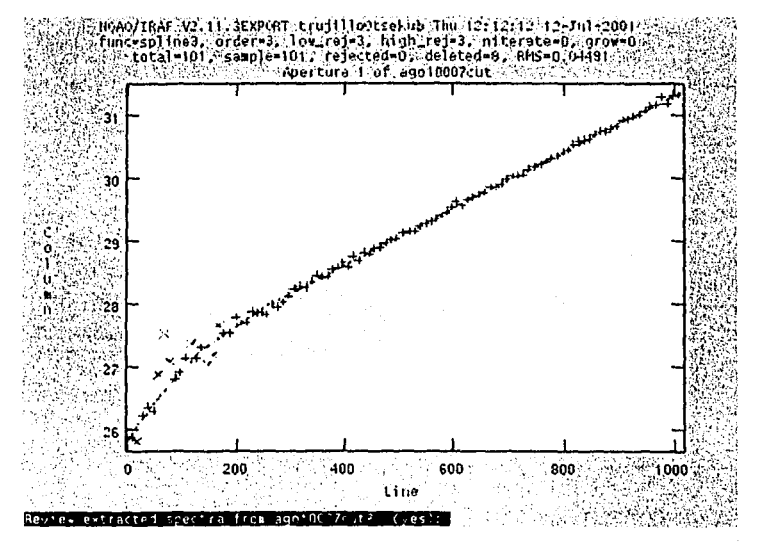

*Figura 15.* 

Al contestar inmediatamente se obtiene la extracción. 1 lay que cuidar que el espectro extraído cubra todo el eje x de la pantalla. En la figura 16 se puede observar cstu.

**TESIS CON FALLA DE ORIGEN** 

--····--·-·--·-----------

xxvm

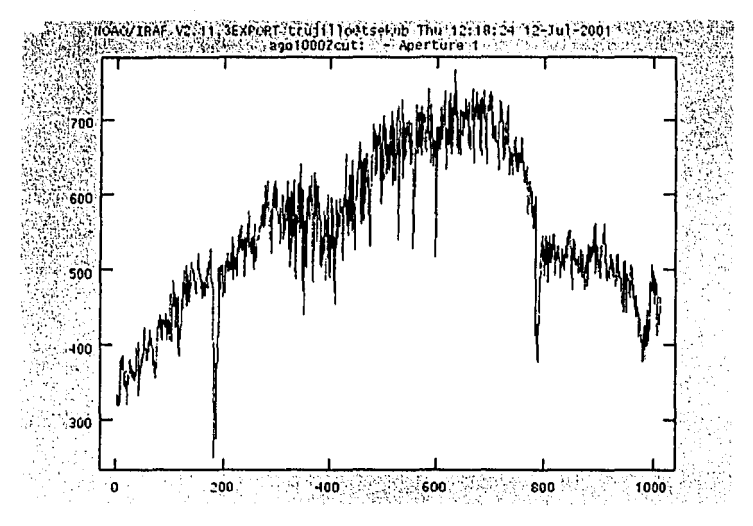

*Figura 16. Espectro extraído de ago10007cut.fits.* 

#### *7.-lVORM·ll.IZ·IC/(ÍN DEL C-ti\IPO PI.ANO.-*

En este caso. no se contó con este tipo de imágenes por lo que no se realizó este paso. Pero en el caso de que si se tengan se procederá de la siguiente manera: '

Una vez localizada la posición de la apertura en la imagen de un espectro estelar, se puede correr la rutina *apnorm*, para normalizar la imagen del espectro del flat promedio (suponemos que se tenían varias imágenes flat y se promediaron de la misma manera en que se promediaron las imágenes bias), archivo flat.prom.

• ,"·,. ',·;,.' ·> Al normalizar se requiere redefinir el tamaño de la apertura, ya que se· debe incluir lo máS que se pueda, pero sin tocar sus extremos; para ello se redefine el tamaño de la apertura, haciéndolo mayor en la rutina apdefault.

Al correr *apnorm.* se asignu al parámetro de imágen de referencia el nombre de In imugen de la estrella sobre la cunl se localizó la posición de la upertura. Se depliega el editor de parámetros para la rutina

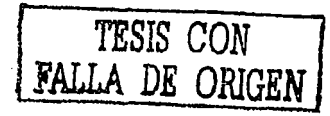

XXIX

# epar apnormaliza <return>

## En la pantalla aparece:

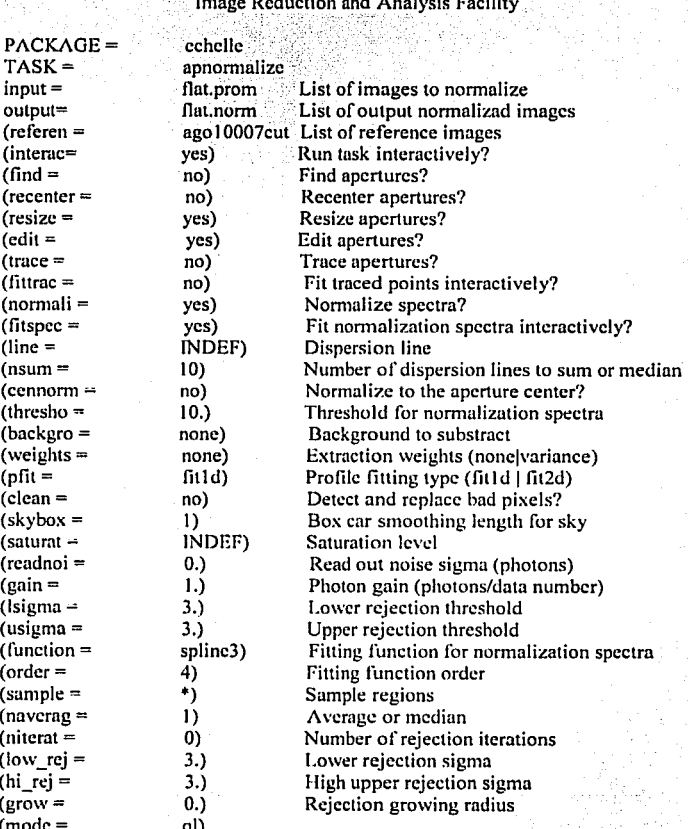

La rutina *apnorm* pregunta si redefine el tamaf\o de la apertura; con el parámetro resize; contestar "yes", ya que se debe tener el mayor ancho posible pero sin tocar los extremos de la apertura. Si toma parte de la zona de fondo al seleccionar el tamaf\o de la apertura, se tendrán problemas para normalizar y se deberá comenzar de nuevo. Para salir de la rutina se da<I>.

A la pregunta que hace el programa sobre si quiere recentrar, contestar "no". Esto es importante pues el centro de In apertura está definido por la imagen del espectro estelar.

Aparece sobre la pantalla la imagen de un corte transversal a lo largo de la apertura mostrado en la imagen del espectro. Colocar el cursor sobre el extremo de In apertura. Ahora se debe cambiar el ancho de la apertura dentro de la imagen del tlat promedio, conservando el centro definido por la estrella. Para dar un nuevo ancho, se coloca el cursos a la izquierda de la apertura y se oprime la tecla  $\lt/$  de "lower", mover el cursor a la derecha y oprima  $\langle u \rangle$  de "upper", obsérvese que la sección se ensancha la región delimitada, señalada en la parte superior de la gráfica.

Se revisa el fondo de la apertura, pues si la apertura es más ancha que el limite dado, puede quedar la wna de fondo encimada en la apertura. Sobre todo si la marca sobre la apertura no está centrada (la imagen de la estrella seleccionada está desplazada con respecto a la imagen flat promedio). Si la posición del centro de la apertura de la imagen flat promedio está desplazada con respecto a la posición del centro de la apertura de la imágcn estelar, no recentrar a la posición del flat promedio. Revisar cada una de las imágenes flat y seleccionar In imagen flat que va a dividir la imagen del objeto, a una imagen flat que no esté desplazada con respecto al mismo objeto.

Para revisar el objeto se da *<h>* sobre la apertura a explorar, se debe revisar que la zona de fondo no esté translapada con la apertura, de ser así modifique recorriendo la zona de fondo fücra de la apertura. Para ello borrar la zona con *<t>.* Colocar el cursor a la izquierda de la apertura fuera del límite y oprima *<s>* dos veces, marcando una sección; mover el cursor a la derecha fuera de la apertura y marque la posición con *<s>* dos veces. Obtener el ajuste con la tecla *<f>* de la zona de fondo que se cubre a lo ancho de la apertura. El ajuste obtenido debe ser parecido a una guussiuna.

Con la posición localizada de la apertura del espectro estelar, la rutina pregunta:

#### Write apertures for flat to database? (yes):

Contestar con <return>.

De nuevo la rutina pregunta:

Normalizc apcnurcs in flat? (yes):

Contestar con <rcturn>.

Aparece en la pantalla la pregunta:

#### Fit spectra from flat interactively? (yes):

Responder con <return>. La rutina extrae la apertura del espectro del flat. La rutina pregunta:

#### Fit spectrum for aperture  $#$  for flat. inh interactively? (yes):

Contestar con <rcturn>.En la pantalla se observará el ajuste que se le da a la apertura.

Para evaluar el ajuste oprimir  $\langle k \rangle$ , hay que notar que se muestra el ajuste promediado a 1.0 y puede localizar algún punto ignorado fácilmente. ·

Al colocar el cursor sobre el punto ignorado y dar  $\langle d \rangle$ , este deja de ser considerado en el **ajuste. Para recuperar el punto, colocar el cursor sobre él y oprimir**  $\leq u$ **.** 

Para visualizar un nuevo ajuste sin los puntos ignorados damos <f>; nuevamente aparece el trazado de la curva en línea punteada.

Para ver la curva del ajuste real se da <h>. Si se quiere un polinomio de un grado mayor, por ejemplo grado 6, dar:

## : order 6<sup>:</sup>

Un grado 3 es un buen polinomio, da un RMS del orden de centesimas. Con  $\langle q \rangle$  se acepta el ajuste.

Una vez que se normaliza la apertura del flat.prom, la rutina pregunta si se normalizá. Al tener un mejor ajuste, el espectro normalizado converge a 1.0, que es el óptimo. Una forma: de saber si se tiene un buen ílat normalizado es obtener su estadística imstat.

La imagen del campo plano ya normalizada, muestra valores alrededor de. 1.0 cuando\_ha quedado bien normalizada. Esto se puede verificar con imstat.

En algunas ocasiones los bordes de las imágenes muestran deterioro, lo cual se observa al extraer la apertura, en la imagen obtenida con la rutina *aptrace* en uno o dos pixcles notoriamente botados en las orillas.

## 8.-DIVISIÓN DE LA IMAGEN DEL ESPECTRO ENTRE LA IMAGEN DEL FLÁT *NORMALIZADO.* .. :¡,;;\_.·

Las imágenes estelares se dividen entre la imagen del flat promedio normalizado, "flat.norm" empleando la rutina *ccdproc*. Se despliegan con el célitor los parámetros de la<br>rutina. rutina. · ·.··:. ·

cpar *ccdproc* <return>

y aparecerá el editor corrcpondiente.

## 9.- EXTRACCIÓN DE LAS APERTURAS DE LAS IMÁGENES ESTELARES.

Para extraer cada una de las aperturas, se emplea la imagen del espectro estelar patrón, y se define el número de columnas alrededor del centro que se quiere promediar.

Se extraen las aperturas de los espectros estelares y las aperturas de los espectros de la lámpara de comparación. Para ello se emplea la rutina *apsum*, empleando como espectro de referencia el espectro de la estrella brillante con los límites de la apertura seleccionada. Para ello se modifican algunos de los parámetros empleados anteriormente. Dejar en "no" los parámetros trace, find, recenter, y resize de las rutinas aptrace, apfind, aprecenter, apresize y apsum. Para ello se emplea el editor. Como ejemplo se hará el cambio de valor de los parámetros para la rutina *apsum*, esto se muestra a continuación:

Se teclea: epar apsum <return> y se obtiene el editor usado durante todo el proceso.

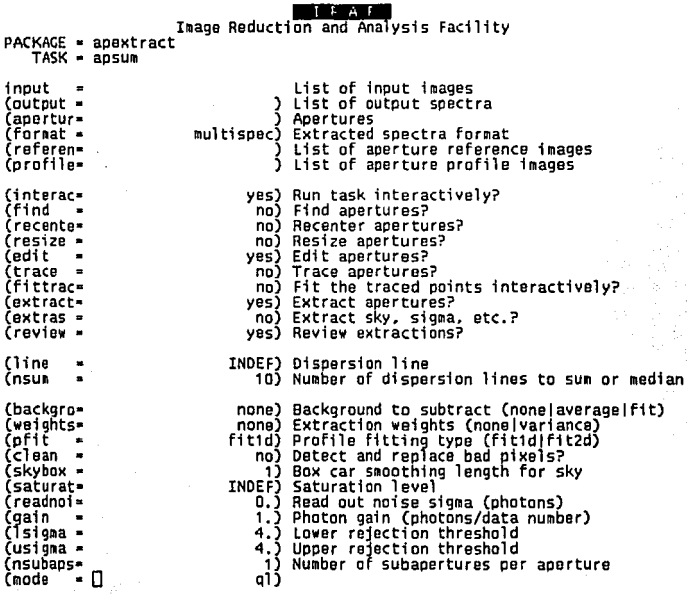

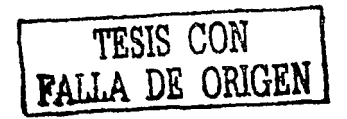

En el espacio correspondiente a input, se escribe "@lobj" y en espacio de output se escribe "@lobjext10", esto queda de la siguiente forma:

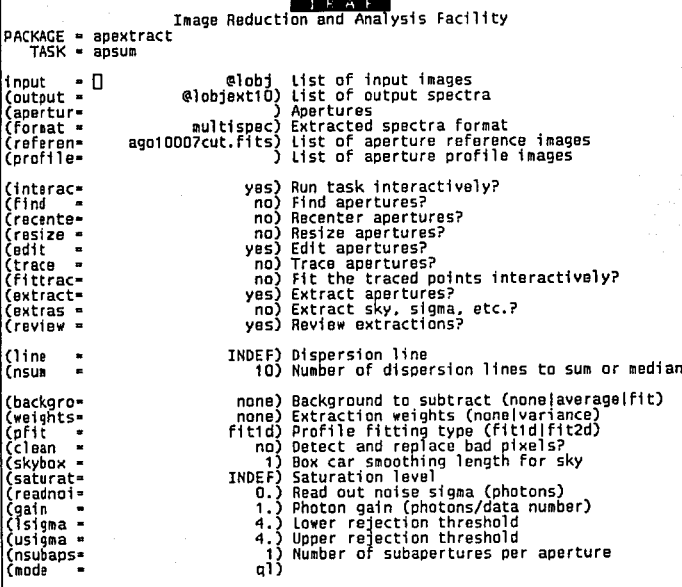

Salir del editor oprimiendo <control> <d> simultaneamente. En el espacio designado como references, se teclea el nombre del archivo que se usa como patrón, en este caso se usó ago10007cut.fits.

Correr la rutina con

:go <return>

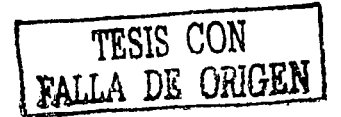

XXXIV

y se obtiene como resultado el siguiente mensaje:

Edit apertures for ago10005cut?  $(y_{BS})$ :

contestar con

#### <return>

aparece de inmediato una pantalla como la que se muestra en la figura 17.

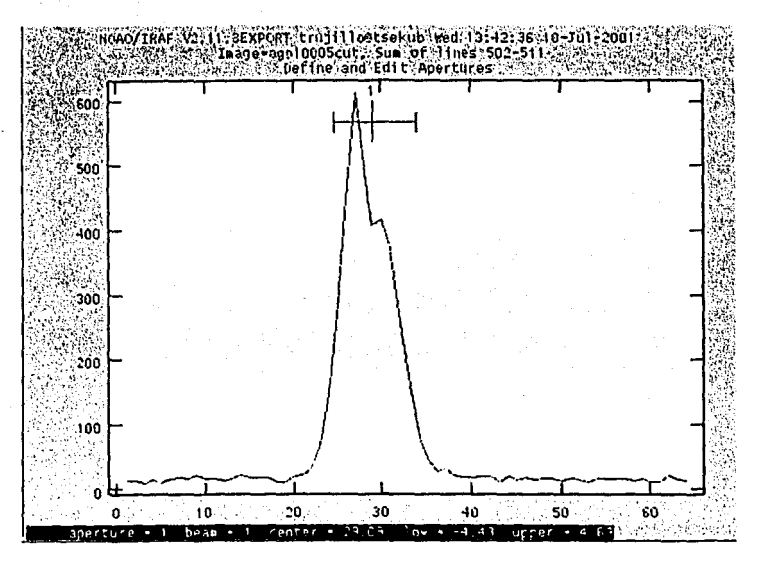

Figura 17.

Dar <b> para revisar el fondo.

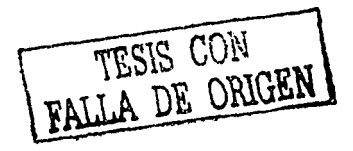

XXXV

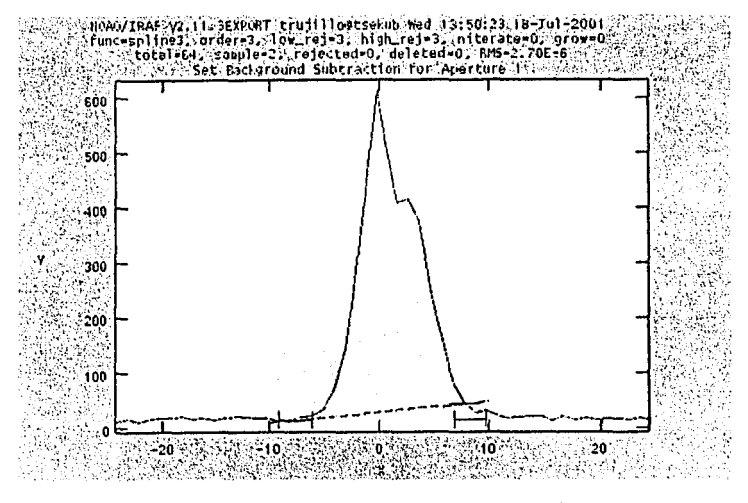

Figura 18.

Después de revisar el fondo se teclea <q> y se obtiene la siguiente pantalla

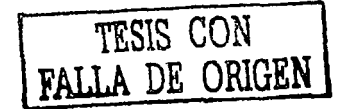

**XXXVI** 

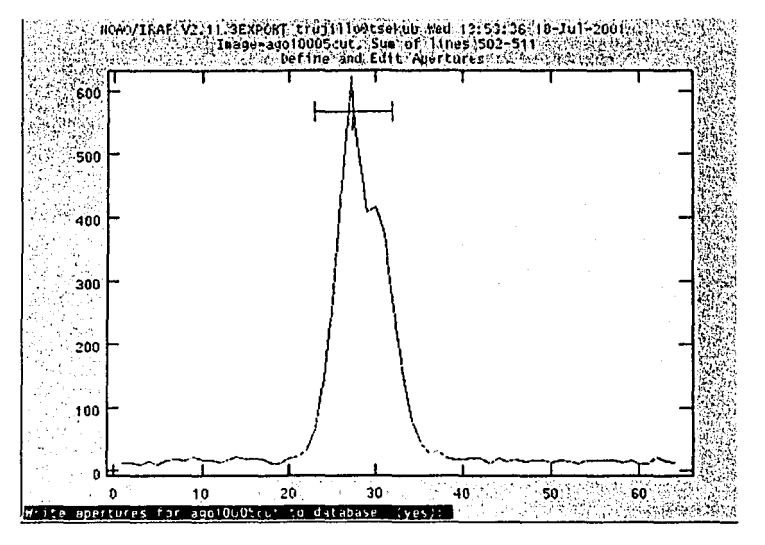

*Figura* 19.

El programa pregunta:

\Vrite aperturcs for ago 10005cut to datubase? (yes):

Contestar oprimiendo <return>.

Al hacer esto se obtienen otras pantallas mostradas en las figuras 20, 21 y 22, y se contesta afirmativamente a las preguntas hechas en cada una de ellas con <return>. Para finalizar se obtiene una pantalla corno la que se muestra en la figura 23, en donde se tiene el espectro extraído para ago 10005cut. fits.

**TI:S1S CON \FALLA DE ORIGEN** 

XXXVII

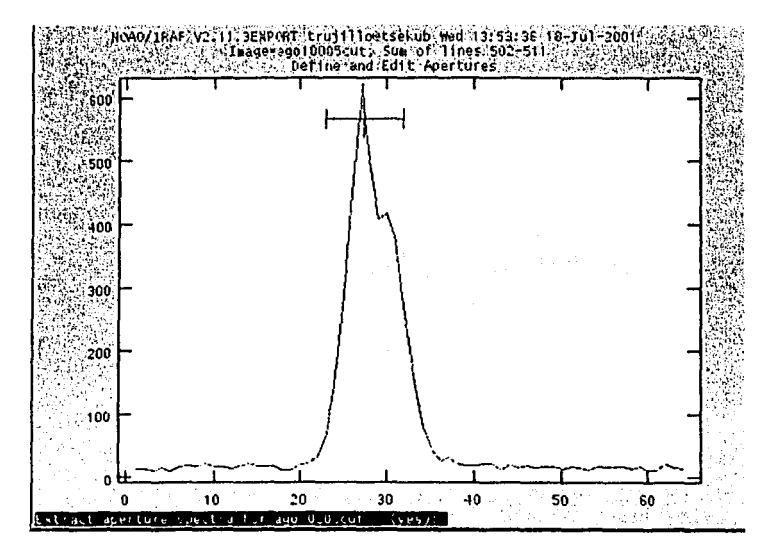

Figura 20.

TESIS CON PALLA DE ORIGEN

XXXVIII

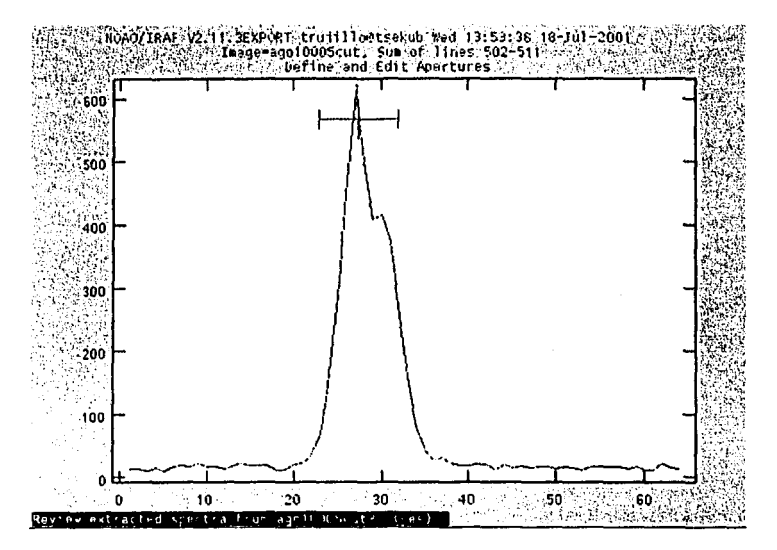

Figura 21.

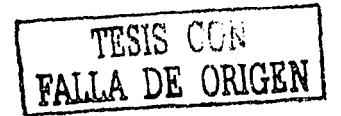

**XXXIX** 

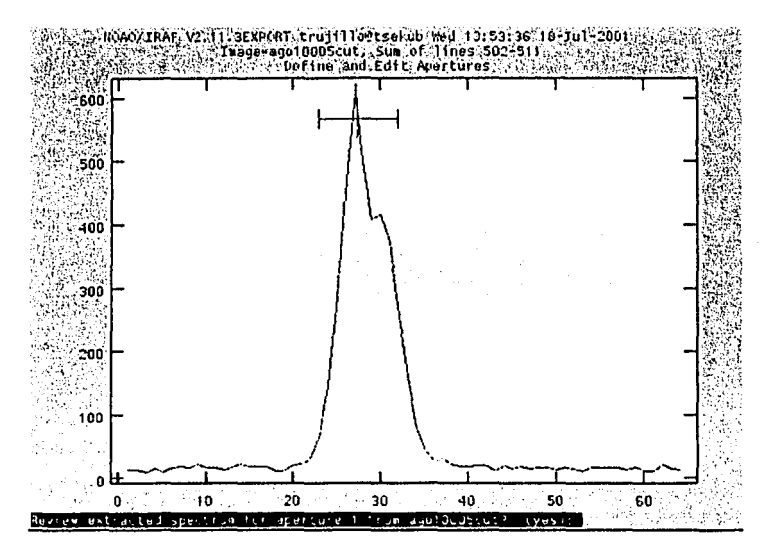

Figura 22.

XL

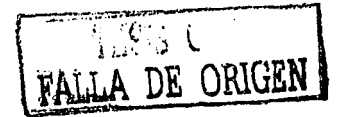

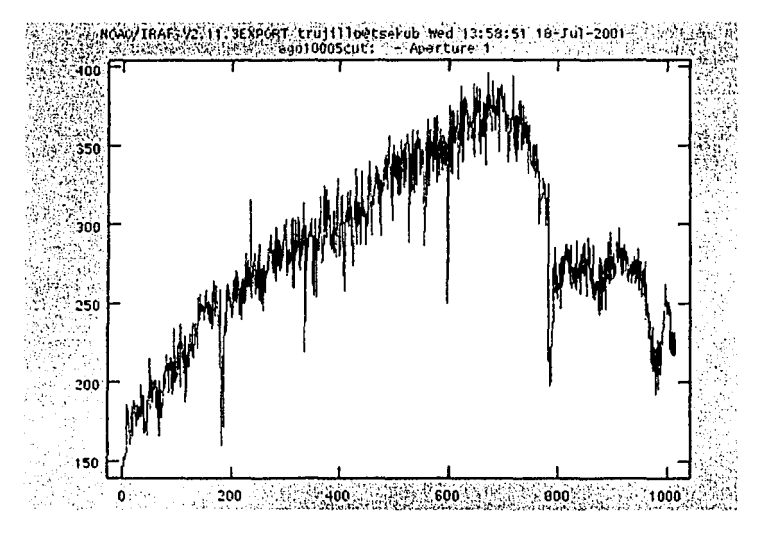

Figura 23. Espectro extraido de ago10005cut.fits.

Cuando se obtiene el espectro extraído de la primera imagen, en este caso ago10005cut.fits se oprime <q> para seguir con la siguiente imagen, que es ago10006cut.fits y que se trata del espectro de una lámpara de comparación.

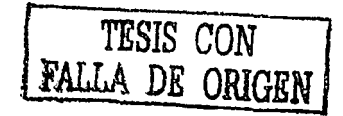

XL

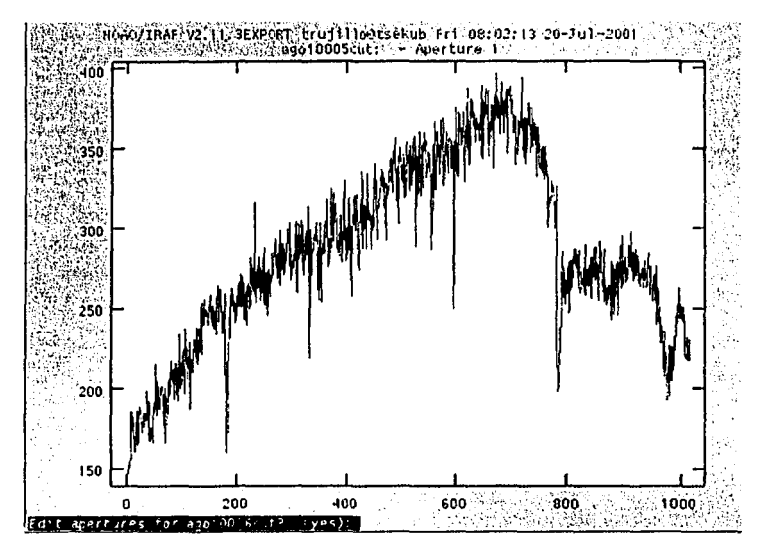

Figura 24. Cuando se extrae el espectro de ago10005cut.fits y se oprime  $\leq q$ el programa pregunta si comienza la edición de aperturas para la imagen siguiente.

El programa pregunta:

Edit apertures for ago10006cut? (yes):

responder con <return>, al hacer esto aparece en la pantalla algo como lo que se muestra en la figura 25, aceptar el ancho propuesto de la apertura y oprimir <q>. El programa pregunta:

Write apertures for ago10006cut.fits to database? (yes):

(Ver figura 26).

Contestar con <return> afirmativamente.

DE ORIGE

**NLII** 

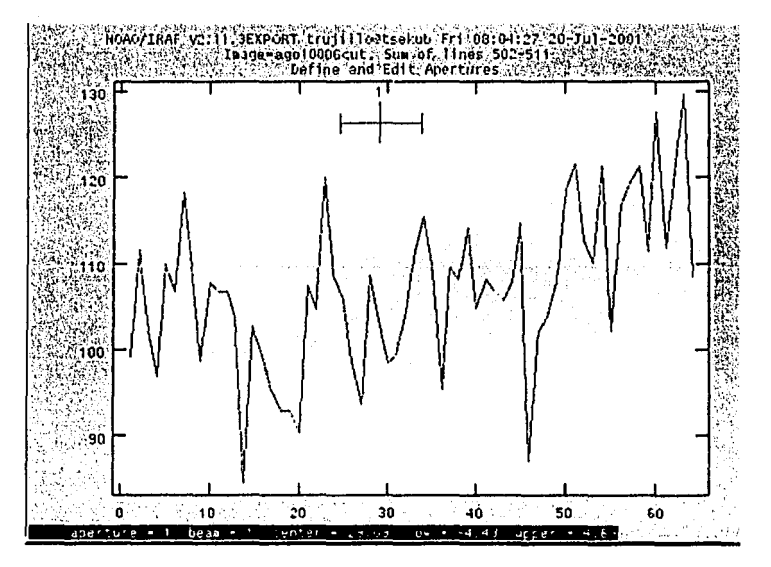

Figura 25.

TESIS CON

XLIII

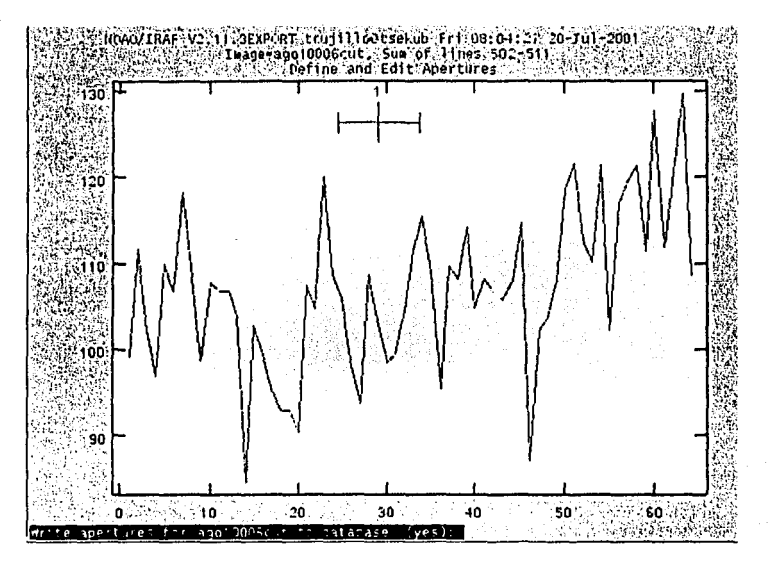

Figura 26.

Después se tendrá:

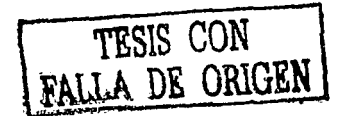

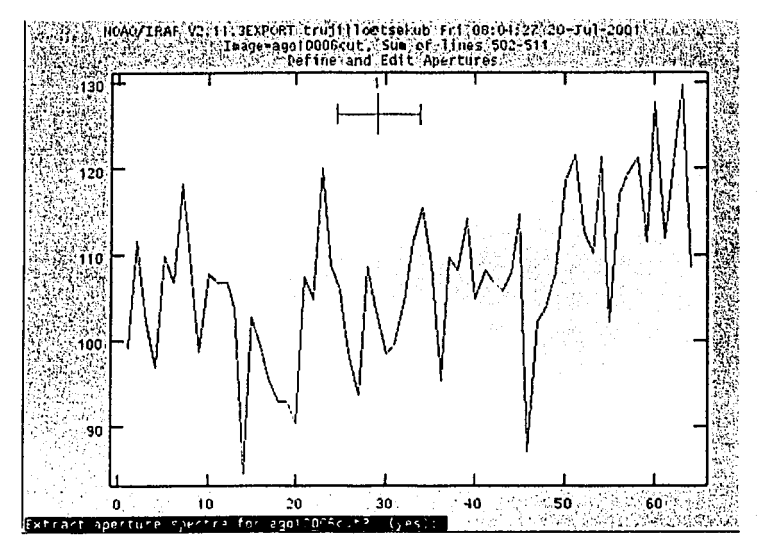

Figura 27.

Ahora pregunta:

Extract aperture spectra for ago10006cut? (yes):

Responder con <return>.

El programa preguntará:

Review extracted spectra from ago10006cut? (yes):

Dar <return>.

Ahora pregunta:

Review extracted spectrum for aperture 1 from ago10006cut? (yes):

Dar <return>.

 $xLv$ 

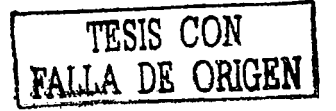

Lu última pantalla para esta imagen es la que aparece en la figura 28, y con esto termina la extracción de agol0006cut.lits, se teclea <q> *y* se hace el mismo proceso con las imágenes restantes de la noche de observación.

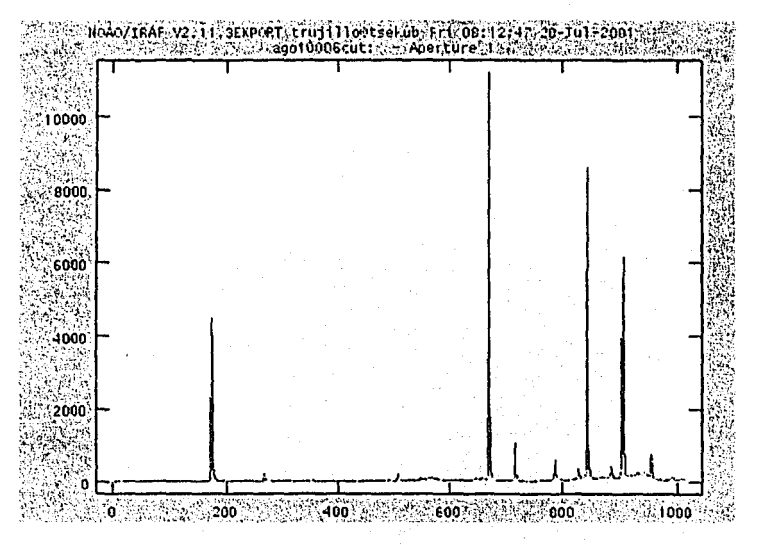

Figura 28. Espectro extraído de ago10006cut.fits (lámpara de comparación).

TESIS CON<br>LLA DE ORIGEN

XLVI

## 10.-CORRELACIÓN DE PIXELES Y ANGSTROMS.

Los espectros se encuentran definidos en intensidad versus pixeles, y con ayuda del espectro de una lámpara de líneas conocidas, se puede encontrar la correlación entra pixeles y longitud de onda. Para esto se utilizar la rutina *identifY.* A continuación se muestra como se llega hasta esta rutina desde el menú principal de IRAF.

Se teclea en él In siguiente orden:

noao <return>

twodspec <return>

longslit <return>

En el menú de *longslit* se encuentra la rutina *identify* que es la que se necesita. Abrir el editor de parámetros de *identify* de la siguiente manera:

## epar identify <return>

poner en el espacio para *images* el nombre de la imagen que contiene la lámpara que se va a utilizar.

XLVII

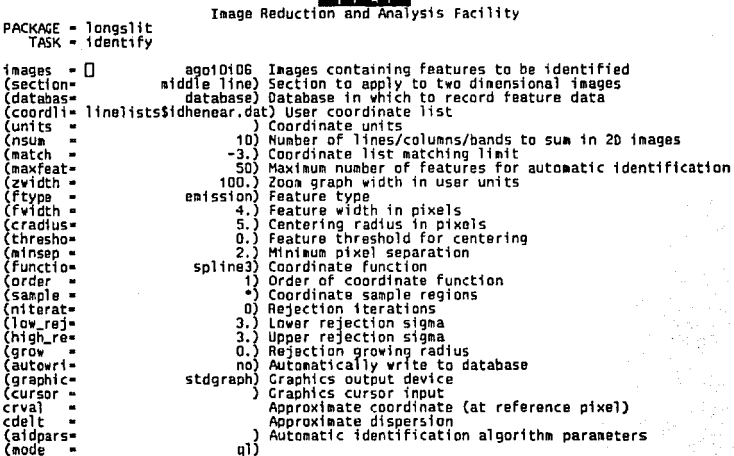

En este caso se utilizó ago10i06 para identificar las líneas de emisión. La rutina permite ir identificando línea a línea, indicando la longitud de onda al pixel correspondiente: dichos valores (longitud de onda y pixel) son guardados en un archivo, en el subdirectorio datahase.

La rutina ajusta un polinomio, cuvo grado puede ser cambiado por el usuario.

Se comienza identificando las líneas más fuertes. Para identificar cada línea, se coloca el cursor sobre el pico de la línea y se teclea <m>, el programa dibuja una línea vertical sobre el pico de la línea escogida y pide el valor en angstroms de su longitud de onda. Si se observa que no se puede marcar la línea, se puede ampliar la imagen oprimiendo <z>. Con la tecla <p> se regresa a la imagen original.

Para cambiar el orden se teclea <o> y el número de orden que se quiera. Si se tienen espectros echelle con  $\leq k$  se pasa a la siguiente apertura y con  $\leq k$  se retrocede. Se deben identificar por lo menos tres líneas en cada apertura.

Se pueden obtener más opciones pulsando la tecla <?>.

La tecla <f> calcula el ajuste polinomial que correlacione pixeles y longitud de onda. Con <o> se sale de la rutina de ajuste y quedan los espectros en angstroms. Para salvar el trabajo realizado se oprime de nuevo <q>, y en la pantalla aparecerá el mensaje:

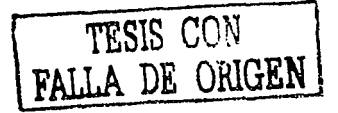

XLVIII

#### Writc feature data to database? (yes):

Se contesta a esto con <rcturn>.

Podemos afinar el ajuste, repitiendo la rutina *identifY,* el espectro aparece en angstroms lo que facilita la localización de las líncas. Se marcan las líncas restantes de la apertura; revisando la longitud propuesta por la máquina y la encontrada en alguna referencia para corregirlas.

Para agrandar la zona deseada se oprime < $z$ > (zoom), con < $z$ > se centra la línea deseada y con <p> se regresa al espectro original.

Una vez asignada la posición en agstroms a que corresponde cada pixel y obtenido el polinomio que los correlaciona se agrega el nombre de la imagen de la lámpara al encabezado de las imágenes estelares.

Las siguientes imágenes de lámpara se trabajan casi de forma automática. Una vez  $i$ dentificado el espectro de la lámpara (ago  $10^{10}$ 6) si no se modificó el ángulo de la rejilla, los siguientes espectros de la lámpara (ago 10i08, ago 10i10, ...) identifican las líneas con la instrucción:

## identify ngo10i08 <retum> :read ago 1 Oi06

Aparecerá una raya vertical sobre los picos de cada línea identificada. Con  $\ll$  se centran las líneas y con  $\leq$  se obtiene la función polinomial, y se sigue con el procedimiento descrito anteriormente para la primera imagen de lámpara.

Esto se huce pum cada una de las noches de observación.

## *I l.- INCLUSIÓN Dl:.'L NOMJJR/:.' DI:.' LA IMAGEN DE LA LIÍMPARA DE REFERENCIA*  **AL ENCABEZADO DE CADA IMAGEN.**

l lay que mencionar que al momento de hacer las observaciones, se deben obtener imágenes de cstrellu y de lámpura de comparación, por lo que antes de poner a las imágenes extraidas la equivalencia de pixel a longitud de onda, primero se tiene que poner en los encabezados de cada una de ellas la lámpara de referencia usada. Para esto se usa:

#### epar ccdhedit <return>

u parecerá:

#### **THE ALL**

Image Reduction and Analysis Facility

 $PACKACE = ccdred$ TASK = ccdhedit

 $i$  nages  $=$   $\Box$ 

paramete-

value

(type

čande L,

CCD images Image header parameter Parameter value Parameter type (stringireallinteger) strina) -11

En el espacio de *images* se escribe el nombre de la imagen a la que se va a agregar la equivalencia de pixel a angstroms.

En parameter se escribirá: respec1.

En value poner; el nombre de la lámpara empleada. En este caso ago10i06.

En type se escribe: string.

Y en mode: ql.

L,

Para correr la rutina teclear:

:go.

Después de hacer lo anterior para cada imagen se revisan los encabezados con la siguiente instrucción:

imheader nombre de la imagen l+ <return>

Por ejemplo si quiere checar el encabezado de ago10i05, se tiene que escribir:

imheader ago10i05 l+ <return>

TA DE ORIGEI

Hay que fijarse bien que los encabezados contengan el nombre de la imagen de lámpara obtenida en la misma posición que la imagen de la estrella:

Respec1= ago10i06.

## DISPERSION EN ANGSTROMS EN LAS IMAGENES DE LOS ESPECTROS **ESTELARES**

Con la rutina *dispeor* se transladan a longitud de onda los espectros de las imágenes estelares. Desplegar el editor de parámetros para dispcor:

epar dispcor <return>

en la pantalla aparecerá lo siguiente:

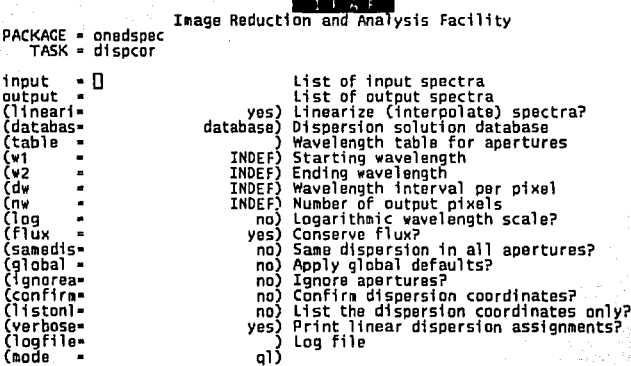

En *input* se escribe el nombre de la imagen a la que se le va a aplicar la equivalencia de pixel a longitud de onda. Como un ejemplo se puede poner a ago10i05. En output se escribe el nombre de la imagen a la cual ya se aplicó la equivalencia, por ejemplo ago10i05dis. En este trabajo todas las imágenes a las cuales se les aplico la rutina dispeor tienen sufijo dis. Este proceso se hace para todas las imágenes estelares de todas las noches.

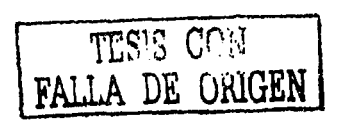

 $\mathbf{L}$